# $\subset$ P I  $\overline{P}$

# PHILIPPE ULRICH **DIDIER BOUCHON**

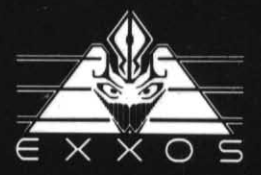

# C

PHILIPPE ULRICH **DIDIER BOUCHON** 

# **ADAPTATIONS**

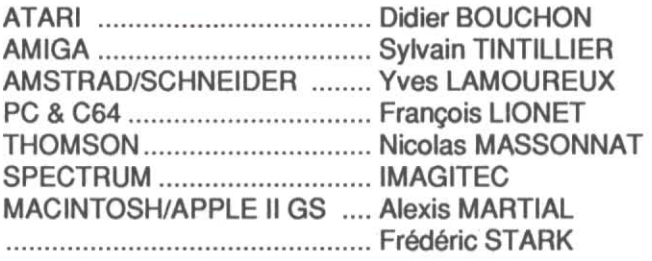

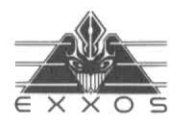

© ERE INFORMATIQUE 1988

# **INDEX**

the control of

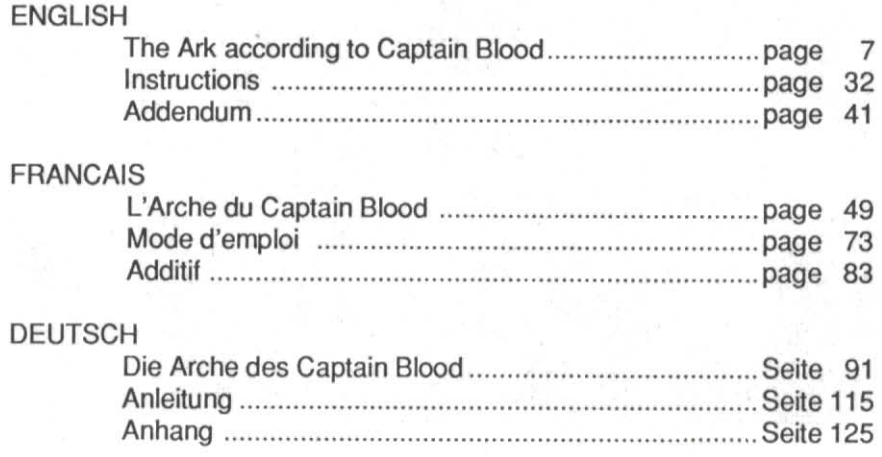

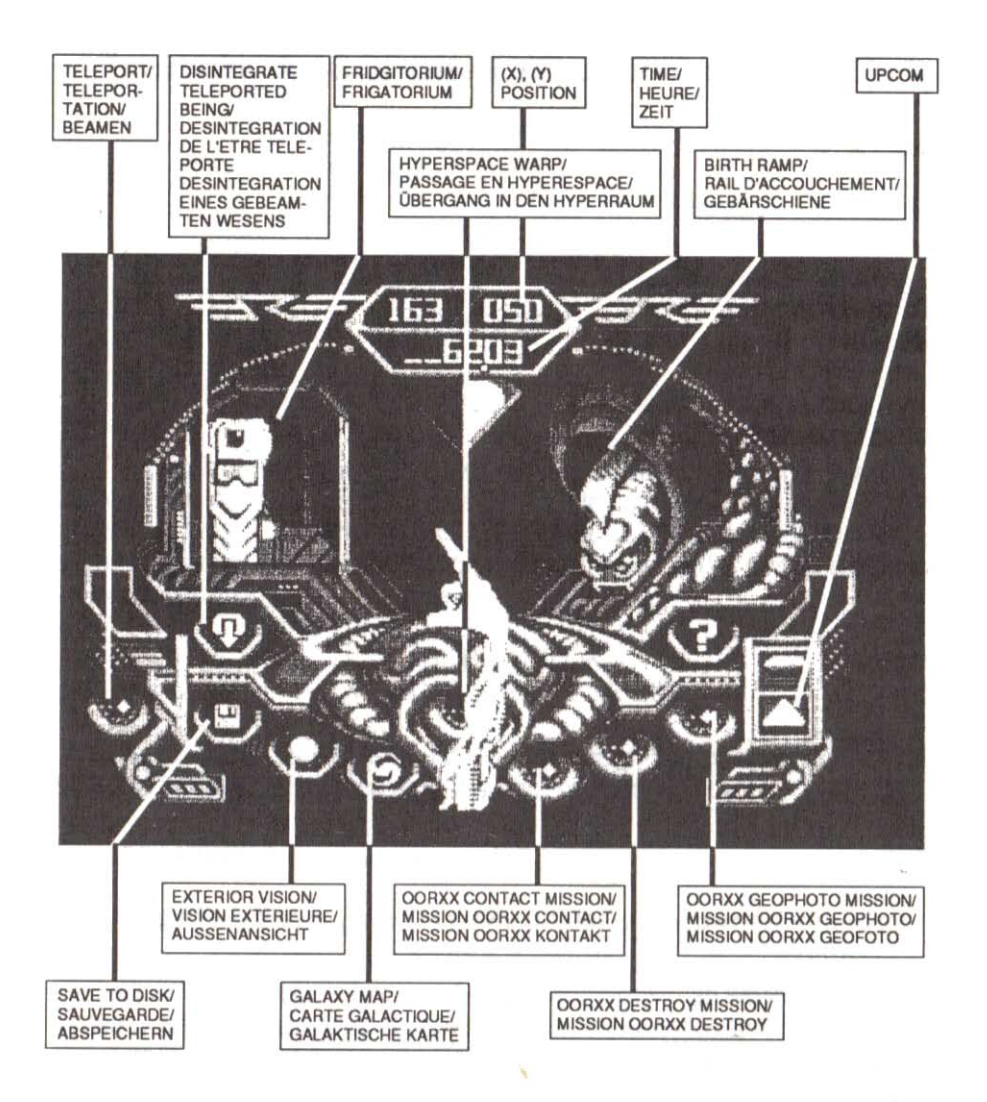

# THE ARK ACCORDING TO CAPTAIN BLOOD

# **CHAPTER 1**

(Fishy goings on)

This sinister little tale started life one grey and drizzly winter's day. The city was soaked to the bone. A constant honking of angry car-horns drilled and shook the air, even the dry if stuffy kind that hung around the 20th floor of 10 Eezy street, where a sheet of grimy paper taped to the door of number 7 vibrated arthritically. The writing on the paper said:

## **BOB MORLOK** FOR PITY'S SAKE KEEP OUIFT

«As if angry car-horns could read...» thought the postman, shaking his head in disgust. He knocked. The door opened a fraction.

«You Morlok ?»

«Gasp!How did you guess?» yawned a bleary shadow behind the door.

«Special Delivery. Sign here !» snarled the postman wearily, sticking a greasy pad with ball-point attached into Morlok's unshaven face. Managing trembly if recognizable cross, Bob Morlok was handed a letter. Muttering

what may have been «thanks», he shut the door and looked around for the letter-opener.

Then he remembered what had happened the last time he'd used it, and ripped open the envelope with his teeth instead.

Your Rovalties for the second quarter. Total before taxes = 35 c.

Best wishes, your publisher.

Bob tried but couldn't keep back a violent bout of nausea. He smoked his first Camel of the day.

Thirty five cents to live on for three months ! «I gotta program a major hit», thought Bob «with a killer story-line. Or else.» This attic room had a skylight. He gazed through it at the dripping roof-tops and sighed.

He was clean out of ideas. He shut his eyes and squeezed. Nothing came. Total block. Crushing his last butt into an overflowing ashtray, Bob announced to anyone who cared to listen (no one did) :

«Blood's dead. Stone cold dead as a dodo. He'll write no more games and his pseudonym will as of now disappear from all local Computarama shelves, for ever.»

Bob Morlok sighed once more and decided on a breath of air.

The joint in Binary street was open. Loud music poured out. He walked over to the bar and ordered a coffee. Beside him, some kids were noisily wiping out aliens on a video game. Bob turned to look. Intergalactic robots exploded with inhuman shrieks. The skinny kid locked onto the joystick was yelling triumphantly - he'd just made the hi score.

Bob snorted, «What a zero !» The insult had the effect of breaking up the party atmosphere.

"Oh yeah ? Go ahead and beat my score, pops 1", skinny snickered.

This was what Bob had been angling for. His right hand closed over the stick and his left pushed «PLAY». The following carnage of screaming metal, green blood and exploding alien troop-ships was all over in a few seconds.

Enemy losses were so sickeningly enormous that the score blocked on 999999. Without even looking, Bob typed in B-L-O-O-D as the latest hi-scorer.

at execution 3 decimen

«Y-you're B-Blood ?», stammered skinny who looked like he'd just swallowed a live pac-man.

«Gaze up in awe, junior» drawled Bob kindly, «you've just lived through a major moment in your life.» With that he turned and disappeared through the door, leaving behind one unpaid-for coffee and a bunch of amazed kids.

«That really zapped «em» grinned Bob to himself. He was savouring the glory so much that he didn't see the old man walking towards him. Bob Morlok looked down at the old guy sprawling on the sidewalk.

«Gee, I'm really sorry. Are you okay ?», he asked, helping the other to his feet.

.Sure, sure. Don't worry about it, young teller. Not your lault if I'm so absent-minded.»

Suddenly Bob's eyes switched on.

«Wow ! You can't be ! You aren't ! Damn it, you are Charles Darwin, the famous bio-whatever.

«No need to shout it out, son; there may be newspaper hacks lounging in the trash-cans.»

«Oh, yeah, sure. Say, listen. Your books really made a major impression. All that stuff about super bonus scores for the fastest.»

«Yes, well, that's one way of...»

«Hey, wait a minute. Aren't you supposed to be dead, theoretically ?»

«Let's just say I'm living incognito for the moment.»

«Wow ! That's major. Hey, listen. Let me buy you a drink. No, really.»

Morlok guided his new friend into a nearby bar. They sat down close to a pinball machine.

«Beer», said Bob to the guy who was taking orders.

«Water, please», said Darwin.

«Water, huh», muttered the waiter and disappeared.

«Interested in biology, are you, Mr uh...»

«Blood. That's my name.»

«Blood, eh ? My, my. Well, well.»

The old man's gaze centred on the pinball machine. He glowered.

«Accursed invention. I've been working on video games for months. That's the reason I came here to Slick City - but who listens to an old dodderer called Mortimer Slithe I»

«Slithe. Your pseudonym is Slithe ? You could've done better than that !»

«A long story. And unpleasant. I'm stuck with Slithe. No matter. Do you believe in aliens. Blood ?»

Bob was taken aback by the question. He stammered, «well, you know, I er..» But his lack of conviction went unnoticed. Slithe was getting into gear :

«They're here !», he whispered, waving his cane toward the video game. Then looking Blood right in the eye, he thundered, «They're here ! Pac-men are reproducing in millions ! They actually exist, do you hear me !»

Bob-Blood reeled in shock.

The old man suddenly stood up and left the bar. Bob was too stunned to stop him. That was the last he ever saw of Charles Darwin.

# **CHAPTER 2**

#### (And Bob made Blood)

Back in his apartment, Bob's mind was still reeling. Darwin, Pacpeople, aliens... what if it was true?

«Ye Gods ! If it's really happening, something's gotta be done !», thought Bob.

«I know», he cried. «I'll infiltrate them. That's my new masterpiece ! I'll need to create a being based on man, a kind of super man, completely competent like... like, MYSELF !»

And while he raved, Bob was already at the keyboard, typing in the vital first instructions.

Months passed. List-outs snaked through all the available space. Ashtrays were piled on ashtrays. Bob programmed on.

Six months later, he had created a vessel called ARK, fitted with an on-board computer called bio-consciousness.

Still later, the Ark was placed under the command of his computer

double: Captain BLOOD. His mission: fight evil in all the computerized universe...

Lastly, he created a bio-writer whose task would be to recount the amazing saga in detail.

Finally came the great day. He typed in the final momentous instruction: «RUN»...

At that very instant, something major happened : Bob winked out. I mean, he physically DISAPPEARED !

the state of the State and

# CHAPTER 3

#### (Report from Ark's Bio-writer)

The Ark had materialized somewhere near Andromeda. It's shape corresponded down to the last hump to what Bob had programmed. You couldn't tell it apart from any other boring astroid. Its stupendous mass prevented it from landing anywhere, but that was compensated for by the sheer amazingness of its bio-tech systems.

Inside, in a very snappy conapt, lovingly done up by lhe program, a mummy looking like Bob sat in a padded armchair, in front of which a multitude of instruments flickered in the phosphorescent blue light diffracted by an enormous 3D screen that filled one whole wall of the conapt.

The Ark bobbed gently in the magnetic tide. The bridge clock showed «000» when the screen came on, prolonging the conapt into infinity. The diamond-dust brilliance of Andromega sparkled in the distance.

Blood came to life very suddenly. The first pains were awful : a tearing noise in his head, as if something had split his skullopen. The pain gave way to a strange feeling. His first thoughts filled him with a sense of wellbeing : the passage from nothingness to superior Beinghood was now possible.

He tested his memory implants. Nostalgia tilled his mind : a sandy beach at summer's end. Salty breeze, childhood, Disneyworld...

«HONK here. Check sum implant : 10/10.»

«Medicheck in progress.»

The voice of Ark's bio-consciousness lore Blood from his daydreams.

«Mission recall», it barked, «Please state orders.»

«Activate the neutrino scanner», croaked Blood, «and for pity's sake, don't bark so loudly. Try being normal.»

«Understood, Mr Blood. Scanner on.»

«Attaboy», approved Blood. «Now, Mr Honk, activate the local map.»

The map appeared instantaneously on the conapt screen. Blood studied it carefully.

"Superimpose the radar image., he ordered. A myriad of flashing points covered the map. They were all converging on the centre, the Ark's position. Blood shrieked :

«They're all over the bloody place !» He wasn't exaggerating. The attack was as terrifying as it was sudden. The 3D screen revealed a pack of Invader-type fighters, 5th generation, bristling with advanced weaponry.

Blood didn't hesitate. Only one thing to do : get out of there, fast !

At that instant, a deafening explosing shook the Alk.

The stalboald side of the Ark had taken a dilect hit flom a multiple walhead missile.

«Hypelspace light now, dammit !», scleamed Blood.

«Understood Mistel Blood. Do you lequile a vessel status update in tliplicate», came the walm and calessing voice of bio-consciousness.

«Get us out of hele, you molon !» Haldly had he finished, when he was thlust violently against the armchail by a phenomenal folce. The Alk was plunging into Hypelspace.

«Wow ! we leally oukwikked those guys !» sniggemed Blood.

«My lepolk, capkain: the ship has no significank damage. Some minol ploblems with the bio-litel. I'll lepail ik immediakely. The Hypelspace jump did nok confolm enkilely ko skandald plocedule. /... /... the jump was nok inkellopked, howevel. Oh, Gleak Heavens... !»

«Whak! Kalk! Whak's happening ?» loaled Blood. Feal glipped his soul.

«The mulkiplexel failed duling the jump... Oh, no !... the kelepolkel has cloned you ! Ak leask thilky copies ale roose in deskination galaxy !»

«Whak ? Ale you clazy ?»

«Aflaid nok, capkain. And thele's wolse... you'le sholt of vikal fluid. The plocess of degenelation has alleady skalked.» KIkI kI kI kI kI kIkIkIkIlkIlkIk...  $k...$  /////

# $CHAPTER 4$

the party of the state of the state of the state of the state of the state of the state of the state of the state of the state of the state of the state of the state of the state of the state of the state of the state of t

(Clones)

Kss ksystem bio-kss re-aksssyated sk as kssoon askss bio-consciousnesskss completed repairkss...

BIO-WRITER TEST:

ESSAY

Subject: Describe a space ship bobbing in inter-galactic space.

UNIVERSAL TIME 45372.

Essay:

The space ship bobbed gently in the magnetic tide. The galaxy shone with the brilliance of diamond-dust.

Mark: 7/10.

Not a bad effort, but could do better. Temper those poetic flights.

END TEST: Apt for service.

Blood had had a close shave. Moreover, during the jump, every spacejock's nightmare had come true : cloning.

(The effects of CLONING are hair-raising. There are now an army of Bloods, all but one of whom are fakes. The cloning process has triggered a gradual cellular degeneration in the original Blood. His only hope of survival is to find all those clones in the destination galaxy, in order to recover the vital fluid.)

A daunting prospect. Finding the NUMBERS (that was the name Blood gave his clones) among that mass of stars wasn't going to be easy.

Meanwhile, Honk, Ark's bio-consciousness was working on a series of complex bio-mech supports designed to back up the captain's weakening life systems. One by one his heart, lungs, liver and kidneys were replaced by artificial organs.

Blood struggled courageously against a formidable force summoning him to become a wholly synthetic being : a ROBOT...

# CHAPTER 5

# (The OORXX layer)

One night Blood was violently aroused from post-surgical coma (his cerebellum had just been removed) :

«Captain, I'm getting a weird message. The neutrino radar is saturated. Something's closing in on us !» exclaimed the bio-consciousness.

«Glasp. Garks. Wha...» answered Blood. He was having trouble getting words out. His tongue felt swollen and his 100 % teflon skull hurt horribly.

He managed to add, «standard procedure, whatever that is».

«Aye aye, captain», replied the bio-consciousness somewhat dubiously.

Blood suddenly sat up.

«What ? Why didn't you wake me up, dummy ? Activate magnetic shield, stop everything, switch on the radar screen.»

The screen glittered, then filled with radar echo. Not far from Ark, a vaguely oval object was speeding. Fast.

At that instant an alarm sounded and a message came up on the screen, printed in Universal Protocol/Communication : UPCOM(1).

"SOS AM lN DISTRESS SOS GL GL HOC...3

«Wow ! Who the blazing Darwins are you ?», rasped Blood.

«I FEMALE OORXX SOS FAST...»

«Boy, what a zappy dream I'm having !» chuckled Blood.

«WELL WHERE'S THE HELP...», the OORXX's message said on the UPCOM.

«Sure, sure. Let's not get hysterical», retorted Blood, just a little irritated. «She's in a hurry as well. What do we do now, Honk ?»

The bio-consciousness thought for a moment.

«The regulations are pretty strict on this. Ever since the NOSTROMO affair, it's forbidden to teleport strangers on board, Captain, unless they're in temporary cryogenic death status. I suggest teleporting her to the Fridgitorium. She must, however, be willing. Otherwise the teleport won't work, as you know, Captain.»

«Yeah, yeah. I know. I tumbled the old Rippley dame before she got command of the old Folks' home on Proxima.

She told me about it...» explained Blood, typing in the following message on the UPCOM(1) keyboard :

«OK, we'll teleport you.»

Days went by. Honk happily analyzed, studied and dissected the OORXX. One day...

«Captain, hey, it's completely major, Cap, wow !» Honk seemed rather excited.

«What ? Calm down, kid, and don't call me cap. Now, what gives ?» Blood wasn't in one of his better moods. The day before, Honk had fixed him up with bionylon skin (hi temprature no-shrink wash. Drip dry), and they'd been testing the hi-temperature wash feature.

«If we modify, just a teeny weeny bit, the OORXX's genes, we can control the eggs and put together some really zappy biomissiles, with all space fish characteristics and amazing firepower as well. We could easily train the OORXX babies to go on suicide missions for you ! You'd radio control them. You'd see through their eyes. Think of it. You could visit every planet in the galaxy without leaving the conapt. It's completely major !» Honk shut up for a moment, waiting for his master's verdict.

«You are DISGUSTING !» exploded Blood. «You are INHUMAN !»

«But, master, they're only OORXX !» protested the bio-consciousness.

«Yeah, well, that's true», admitted Blood, pinching his silicon earlobe. «They are only OORXX. And they are officially extinct. And I'd be right here in my padded armchair, wouldn't ? Okay, we'll give it a try !»

And so Honk reactivated the OORXX layer, and the first second generation OORXX babies were born.

# CHAPTER 6

### (Mastochok)

Honk spent a long while experimenting on the mother OORXX's genes. Sometimes the eggs were too big, sometimes too long. Huge babies were born that had to be ejected from the Ark immediately. The long babies had to be reeled onto special spools which were difficult to stock. Blood wasn't satisfied. He was too well aware of time passing, and with it his chances of survival. It was becoming more and more urgent to catch some NUMBERS so he could recuperate the vital fluid he so desperately needed. One night...

«Captain, Captain, I've got it ! It works !», yelled Honk. «We can start testing».

«At last !», exclaimed Blood, rubbing his original hands together. They were now covered in scales and the sound produced was like two crocodiles having sex in a packet of cornflakes.

«Hyperspace. Target galaxy: Xunk 07. That's where I'd go,» he added confidently, «if I were them».

«But, Captain, you ARE them !» cried the bio-consciousness.

«Eh? Sure. You're right. Let's go anyway».

Ark thundered. Several moments later, it fused into hyperspace. Blood admired the pretty time-space twirls on the 3D screen, their mathematical convolutions hovering at the brink of human understanding, hurling the mind into a vortex sublimated by the theoretical vacuum thus evoked and whose description is but a pale reflection in the rank and brackish water of a foul and bottomless swamp from which no escape may be envisaged...

Then, quite majestically, appeared a round and greenish ball in the infinite blue night.

«Mastochok», murmured Blood, «planet of the CROOLIS !» He seemed ecstatic before the magnificent sight that was the planet Mastochok.

«That's where they are», he declared with the utter certainty of one who knows.

He breathed raspingly to the accompaniment of hisses from his pneumatic lungs.

He twiddled some very nice knobs on the control panel, selecting the Landing option. The baby OORXX slid into the lubrified ejection tube.

«EJECT !», he cried, his eyes popping with emotion.

The OORXX shot from the tube with a sound like a bottle being uncorked

«Ejected», replied Honk, «I'm switching on the video circuits. From now on, the OORXX is you. Go easy on the stick».

The OORXX came up on the 3D screen. The tormented surface of Mastochok was approaching fast. Too fast !

«For pity's sake, pull back the stick. You're going to crash!», screamed Honk.

Blood pulled back on the stick. Lots of pointy mountains appeared. The OORXX was skimming over them.

«Down, down, gently. There !» Honk was clearly troubled by the captain's lack of experience. «Careful ! Aaah !»

A shuddering thump indicated that the OORXX had flown into a mountain-top. The baby spacefish squealed in pain, bounced, then came to a halt nose to nose with the mountain.

«YOU'RE GOING TO KILL THE THING !», roared the bioconsciousness, trembling with rage.

"OK, OK, calm down. Anyone can make a mislake. Anyway, the OORXX isn't damaged. Look, everything works fine." Blood handled the stick carefully, and the image began to move again. The OORXX once more travelled through the wild if strangely wonderful terrain.

Suddenly Blood saw the entrance to a gigantic canyon, and flew in.

«The canyon of the CROOLIS», he murmured.

The OORXX slid through the air with incredible agility, responding instantly to the slightest move of Blood's hand.

The steep canyon walls sped by in a sound of gliders. Blood was in total control of the OORXX. And that's the mark of a true hero, whose speed of adaptation leaves common mortals far behind. And true heros are immortal, just as Blood felt himself to be.

They landed at the end of the canyon, as majestically as a bird of prey, as gracefully as the moment deserved. Blood knew the CROOLIS were watching.

A CROOLIS appeared onscreen.

«UPCOM on, Honk», ordered Blood.

Honk activated the uPcoM.

«VAREUX OR ULVES ?» asked the CROOLIS sternly.

«Vareux or Ulves ?» repeated Blood, somewhat at a loss.

«Uh», stammered the bio-consciousness, «better not answer that one. Vareux CROOLIS and Ulves CROOLIS are hereditary enemies».

«I MAN», typed Blood, «I SEARCH NUMBERS, YOU KNOW ?»

«(LAUGH) I KNOW, BUT YOU TAKE ME TO PLANET ASCODA. THEN I TELL.»

«Ascoda, that's real bad, captain. That's where the most dangerous MIGRAX on the universe hang out.»

«OK», typed Blood, «WE TELEPORT YOU».

He pressed a button on the lett side of the control pannel. The Croolis vaporized on the 3D screen and remalerialized in the FRIDGITORIUM.

It took on a blue colouring and looked fairly dead.

«You're not going to accept, are you ?», asked the bioconsciousness, horrified by his master's suicidal streak.

«Yes», replied Blood shortly. «I've got an idea. How do we get the OORXX back into Ark ?»

«Ah, well. That's something I haven't given much thought to. You see, they resist badly to landing. As a matter of fact, they self-destruct», admitted Honk ruefully.

Blood said nothing. Loudly.

«Hyperspace», he murmured. The plop of a new OORXX entering the eiection tube was heard.

«Hyperspace on», replied Honk.

Ark shot forward...

Ark re-materialized beside a pock-marked astroid called «OX1 45A (300)». Blood ejected the new OORXX, who landed gently on «OX1 45A (300)». Then he activated the inverse teleport process. The Croolis disappeared from the Fridgitorium and found itself on an ugly, pockmarked asteroid. Blood walched on the 3D screen.

The UPCOM was working:

«PLANET NOT BE ASCODA (SWEAR)», swore the Croolis.

«Wow ! That guy's been zapped !», chortled Blood.

«Yeah !» sniggered the bio-consciousness.

«Okay, let's see if he'll tell us where the NUMBERS are», said Blood.

He typed on the UPCOM keyboard:

«WHERE BE NUMBERS ? ANSWER, CROOLIS !»

«(SWEAR !) (SWEAR !) YOU BRING BACK ME THEN ?» asked the Croolis

«YES», keyed in Blood.

«Planet ZULU COORDINATES 124/674», admitted the Croolis grudgingly.

«THANKS BYE», answered the captain on the UPCOM, «and now let's get to Zulu. Hyperspace, Mr Honk !»

«Hyperspace, sure thing, captain.» Honk was relieved. Ark tore off.

On asteroid «OX1 45A (300)», the Croolis was babbling insane diatribes. «I'll get that son of a Vareux, by the glabration of my Croolas...»

# CHAPTER<sub>7</sub>

## (The final 5 NUMBERS)

800 years later at the edge of galaxy BABY 1...

The medireport came through on the telox. An incandescent meteor tone through space with a scissors sound. Blood read the report slowly. Cellular degeneration was increasing since the last report. A frightening question came up from his synthetic throat :

«Honk, how long can I live without the vital fluid of the NUMBERS ?»

«312 Universal Time Units», replied the bio-consciousness. «Permit me to augment your optimism levels; your metabolism can't afford despair, and I've isolated a suicidal impulse in the B Cortex of a bulb gene in your right brain.»

«Go ahead», acquiesced Blood. «Have the last 5 NUMBERS been located ?»

«Negative. They are equipped with radar scramblers.»

«Five NUMBERS are left, hidden somewhere among those stars», thought Blood. 5 damned NUMBERS waiting for him, warned by the MIGRAX who were only too willing to sell the information for a price. Five clones of himself, ready to defend their stinking NUMBER hides : one, two, three, four and that son of a bitch NUMBER 5.

Blood shouted, «How many OORXX does Ark have ?»

.18 adults. The bionic layer has laid 14 missiles which will be operational in 5 Times», replied the metallic voice of Honk.

«Direction Ondoya», ordered Blood. «Reactivate the layer, lock the georadar on target, pump up the nuke shield, we'll need it. We're gonna zap those guys !»

Ark tore off thunderously. Down in the Pram Zone, the OORXX layer squeaked in pain, and three more slimy missiles rolled down the birth ramp.

End of report from Ark's Bio-writer.

(1) UPCOM. Universal Protocol/Communication. A system conceived by Honk, in response to the difficulty of talking with people who use unfamiliar languages. Honk's system translates simultaneously, using icons to signify words or ideas. UPCOM is able to detect those signs that are understood by the being you're talking with. This allows a speedy evaluation of the being's personality. lf its vocabulary contains only icons symbolizing food and drink, it's pretty easy to figure out the being's intellectual level.

# A BRIEF GLOSSARY OF FAUNA ON HYDRA

IZWAL : Peaceful and generous beings. Look almost human. Very cullured. Masters of Science.

BUGGOL : Beings with a particular social behaviour, being obsessively democratic. All belong to YATANGA, which is the only political party in presence and whose one aim is to defend democracy as obsessively as possible. The President's term of office is not fixed. As soon as a BUGGOL atlains a majority, he is elected. Since all are eligible for high office, Presidents tend to change very frequently, sometimes every 5 minutes. At the time this story begins a BUGGOL remains on ROSKO. He can't be elected, owing to the shortage of electors. He would need two more votes to become President of planet ROSKO. An impostor (YUKAS), who doesn't even live on ROSKO has got himself elected in a fixed election. ROSKO is now in political upheaval.

YUKAS : Belligerent and underhand characters. No class at all. Little is known of their customs.

CROOLIS : Separated into two distinct evolutionary branches : Vareux and Ulves. Each has always hated the other.

MIGRAX : As their name suggests, they are great travellers. Highly intelligent, they carry the news around the galaxy. Excellent negotialors. Their slyness is legendary.

ONDOYANTES : Originally from planet Ondoya, lhese are dream creatures. They appear beautiful to those whom they like, and ghastly to those they detest. This way, everyone knows where he stands.

**TRICEPHALS** : Very interesting genetically. These guys have three android heads, each of which is equipped with an amazing tongue.

SINOX : Hardworking and intelligent, the Sinox are the technology whizzkids of the galaxy.

ANTENNA : Simple creatures, the Antenna are really very friendly. Maybe too friendly.

**TUBULAR BRAINERS** : The only race so far known to have tubular brains. Their intelligence is quite particular and difficult to grasp.

TROMPS : Inoffensive creatures, if somewhat stubborn. Their hair is highly prized as snuff by the Sinox.

ROBHEADS : Long long ago, Hydra was invaded by bionic armies of android combat-robots with orders to take charge for a few thousand years. When the Hydrans got fed up with them, things went hideously sour for the robots. A few decapitated units managed to keep some systems functioning. They are the Robheads. They're just robot heads with a few memory zones still working. Completely harmless, they just lie there. They can't even reproduce, unless some passing geneticist...

KINGPAKS : Ridiculous creatures who smoke tromp tails (supposedly aphrodisiac), and eat pills. Not very smart. Rumour has it lhat they inspired the early Pac Man versions.

NUMBERS : Blood's clones. There are 5 of them : Number 1, number 2, number 3. number 4 and that son of a bitch number 5...

# INSTRUCTIONS FOR PLAY

## **ATARI ST VERSION**

See the specific commands for the other microcomputers in the addendum.

# **SAVE TO DISK**

In CONTROL PANEL mode, insert an unprotected formatted disk into your drive. Click on the DISK icon when the onboard clock has passed 5 minutes. You cannot save a game during the first five minutes of play. The icon will flash for several moments if the save has aborted. In that case you should check your disk and try again. The saved file is called «BLOOD.CPT».

# **II. LOADING A SAVED GAME FROM DISK**

In CONTROL PANEL mode, insert your disk containing the saved file «BLOOD.CPT». Click on the DISK icon BEFORE the onboard clock has reached 5 minutes. You cannot load a saved game atterfive minutes o{ play.

Should you wish to load a saved game after the five-minute time limit, you'll have to reset the computer and reload the program.

Only sneaky types and defective clones save the game alter every action ! You're neither of those, are you ?

# **EXTERIOR VISION**

Simply click on this icon to switch from CONTROL PANEL mode to EXTERIOR VISION. To come back from EXTERIOR VISION to CON-TROL PANEL mode, click on any inactive bulton (eye).

# **GALACTIC MAP**<br>CHOOSING A DESTIN

(CHOOSING A DESTINATION)

In CONTROL PANEL mode, click on the CALACTIC MAP icon to access a view of the HYDRA galaxy.

#### How to use the GALACTIC MAP :

First select your destination's X coordinate. You do this by clicking on the red vertical selection bar which you then drag onto the desired X coordinate. In the lett window you can see lhe coordinates of Blood's finger. The right window displays the chosen coordinates (the coordinates for the point of intersection of the selection bars).

Next, select your destination's Y coordinate. You do this by clicking on the red horizontal selection bar which you then place on the Y coordinate position of your choice. As previously stated, the chosen destination coordinates are at the point where the two selection bars meet.

When you have chosen your destination coordinates, strap yourself in and click on the HYPERSPACE icon.

To speed up the HYPERSPACE sequence, click lhe right mouse button at the beginning or during the sequence.

# OORXX CONTACT MISSION

(LANDING AND PILOTING THE OORXX)

In EXTERIOR VISION mode, click on the OORXX CONTACT MISSION icon. The OORXX is teleported and lands immediately. You then have total flight-control of the OORXX with your mouse. You can climb, dive and turn.

To accelerate press right mouse button. To decelerate press lett mouse button.

You are advised not to fly into mountains. lf the planet has defense systems, you should fly as low as possible. When the OORXX is detected by the enemy, two red arrows will start to cross the screen towards each other. When they meet in center-screen, the OORXX blows up. To avoid having your OORXX destroyed in this way, dive as far as you can, until the arrows disappear.

Life-forms in the Hydra galaxy have a weird habit of living at the very end of canyons. You'll have to find the canyons. The OORXX is equipped with a life-form detector which is a red aim symbol. It will follow the mouse's movement on the screen. When the detector flashes, that means you're flying the OORXX in the right direction. If an arrow shows up beside the detector, that means you must turn in the direction the arrow is pointing to get onto the right heading.

There are two onscreen indicators during flight :

- The SPEED indicator at the bottom of the screen.
- The ALTITUDE indicator on each side of the screen.

When a life-form is found at the end of a canyon, the OORXX is programmed to land immediately. If the planet is deserted, the OORXX will land, extremely exhausted. lf you are currently transporting a being in the Ark's fridgitorium, the TELEPORT icon will activate so that you can teleport the being onto the planet if you want. To do so, just click on the TFI FPORT icon.

At any time during the flight, you can request a photo of the fractal scenery around the OORXX. Simply press the SPACE bar on your keyboard. The OORXX will stop. To restart flying, press the SPACE bar again.

# i... **OORXX DESTROY MISSION**<br>Intertruction of a planet

(DESTRUCTION OF A PLANET)

In EXTERIOR VISION mode, youcanteleport an OORXX onto a planet in order to destroy it. Just click on the OORXX DESTROY MISSION icon. The planet will be irretrievably zapped.

# ...i OORXX GEOPHOTO MISSION

(SURFACE SCAN)

In EXTERIOR VISION mode, you can teleport an OORXX into low orbit to collect aerial pictures of the planet. A special detector will indicate whether the planet is equipped with a defense system. To activate this mission, click on the OORXX GEOPHOTO MISSION icon, once for a medium altitude scan, and once again for a low altitude scan. To return to normal mode, click on the EXTERIOR VISION icon.

# UPCOM MODULE

# (UNIVERSAL PROTOCOL OF COMMUNICATION)

Once contact has been established with a sentient life-form in a canyon or when a being has been teleported from the Ark's fridgitorium, the UPCOM comes on automatically

**EXECUTE THE UPCOM** is a system of communication using icons. The UPCOM uses a number of windows, which will each be described.

The dictionary window : at the bottom of the screen. This icon dictionary uses two sideways scrollings, one rapid (aclivated by clicking on a red elevator bar situated under the dictionary icon), the other slow (activated by placing Blood's finger over lwo red-striped boxes situated on either side of the dictionary icon).

By moving Blood's finger over the dictionary icon, you can read a simultaneous translation of the icon into human language. The translation window is just above the UPCOM.

The conversation windows : situated above the dictionary icon and separated by a central moulh.

a) The left-hand window : reserved for the life-form you're communicating with. To translate his (or its) messages, move Blood's finger over them. As long as the central mouth is moving, the being hasn't finished saying what it wants to say. Click on the central mouth to read the next sentence. When the mouth stops moving, you can start sending your message.

It is possible to understand the sentences spoken by the being, if you learn his language. Each icon represents a specitic speech-sound.
b) The right-hand window : reserved for your use. You can enter your messages by clicking on the icons ot your choice in the icon dictionary. A small cursor under that window may be moved in order to insert an icon. Simply click on it. A delete option is available : click on the arrow situated to the right under the window. To transmit your sentences, click on the central mouth.

You can teleport a being into the fridgitorium, if the being agrees. At that moment, the TELEPORT icon will be enabled. To teleport the life-form, click on the TELEPORT icon.

Your conversational partner can, for reasons best known to himself. break off the discussion at any time.

If you want to leave the UPCOM during a conversation, click on the triangle at the right of the screen, under the DELETE arrow.

A Pour Tour

### **I** TELEPORT

This icon is used to teleport a being from the planet into the Ark's fridgitorium. The icon will not be enabled until a being with whom you are in conversation consents to be teleported. If the icon is enabled and if you want to teleport the life-form, just click on the icon.

### DISINTEGRATE THE TELEPORTED BEING

When a life-form is teleported to the fridgitorium, you can decide to destroy the life-form by disintegrating it. If it's one of the Numbers, Blood will recover some of his vital fluid and survive a little longer.

#### **FRIDGITORIUM** X.

It's a cryonization container where teleported beings are conserved. The beings in question must give their consent because the teleport system uses psychic energy generated by the being's will, a little like hypnosis. For security reasons, living beings cannot be teleported into the Ark, so they must be cryonized and stocked in the fridgitorium. The fridgitorium has a disintegrate crematorium feature which you can use if you feel like it. This feature recovers vital fluid, and so Blood can use it on the Numbers. All other forms of vital fluid are unfortunately incompatible with Blood's organism.

NOTE : Pacemakers are automatically extracted before cremation, so there is no risk of explosion during the disintegration phase.

#### THE OORXX BIRTH RAMP 8

The layer is incorporated into the Ark's structure, in the pram zone. This area is completely sterile, of course. The newly-laid baby OORXX are propelled onto the birth ramp immediately after a stress-free birth. The layer is able to lay endless numbers of babies.

#### **TIME** 8

Onboard time is displayed on the clock, in Earthling minutes and seconds. The UPCOM takes account of the minutes only. 60.45 means 60 minutes and 45 seconds, which comes to HOUR 60 for the UPCOM.

The game is limited to 45 realtime hours.

### THE ? COMMAND

When an OORXX has already been placed on a planet, it may be reactivated, which saves you from having to pilot another through all those dangerous mountains.

When the Ark stops after a hyperspace jump, near a planet you've already visited, simply switch to CONTROL PANEL mode by clicking on a closed (disenabled) button. The ? command is then available and enabled. Click on it to reactivate the OORXX. You will inevitably catch up with the character you talked to the last time.

### PLAYING HINTS

CAPTAIN BLOOD'S Ark stops near an inhabited planel at the start of the game. The HYDRA galaxy is biggish, boasting 32,768 inhabitable planets noted on the map. Not all of them actually have thinking life-forms living on them, so it's easy to get very lost and see nobody for millions of years. That's why it's a damned good idea to note down the precise coordinates of inhabited planets before plunging into the immensity of unknown space. That way, you can always get back to a familiar place. Ask any space jock : trusting your luck is a non-viable survival option.

The program recreates the galaxy each time you begin a game. That means that coordinates of inhabited planets are not valid from one game to the next.

Bear in mind that Blood is degenerating. Don't be surprised if his hand gets the shakes from time to time ; it's normal. It's also a bad sign ! HE MUST GET HIS VITAL FLUID BACK. That's the only way he can regenerate.

To recover the vital fluid, Blood has to find the NUMBERS and disintegrate them in the Ark's fridgitorium.

This software explores a new concept, the BIOGAME. The characters can evolve, be born, die, trade information and generally get on with their own independant lives. Strange things can happen; planets can appear or disappear overnight, the behaviour of matter is out of our control !

You can transport beings from one planet to another but you'll have to win their trust first. Study their behaviour closely, because knowing who you're dealing with can mean the difference between life and death.

### **ADDENDUM ADDENDUM**

**AMSTRAD VERSION** 

### **LOADING**

8

To load the program, type RUN"ERE" then press ENTER.

#### **COMMANDS** 8

The program functions with a keyboard or a joystick.

With keyboard:

- Move using the arrows (cursor keys).

- Confirm using the space bar.

At the start of the game, place Captain Bloods hand over the flag that coresponds to your language:

In the planet flying sequence:

- Acceleration:  $+$  FIRE

- Decelaration:  $+$  FIRE

To shorten the Hyperspace sequence and the flying sequence, press the ESC kev.

To save the game, use a blank formatted disk or a blank tape.

### 

#### ž **LOADING**

1) Start the computer with the system disk in.

2) Eventually connect the mouse and load proper mouse driver.

3) When message A> appears, put the program disk in disk drive A.

At the start of the game, by pressing the function keys F1 to F3, you can select your language, the graphic mode of your computer and determine if you want to play with the mouse or the keyboard.

Press ENTER to accede to the game.

#### 8 **COMMANDS**

The program functions with a keyboard, a mouse or a joystick.

With keyboard:

- Move with the aid of the arrows.

 $-$  Confirm  $\cdot$ 

· RETURN or the space bar

· ESC if you wish to shorten the flying sequence, the planet flying or the planet destruction sequence.

- To fly over a planet :

· To accelerate : with a keyboard: CTRL with a joystick:  $FIRE +$ <sup> $\uparrow$ </sup> · To decelerate : with a keyboard: ALT with a joystick: FIRE + $\psi$ 

⋅ to stop: function keys F1 to F10

- Panic button: "-" (sign minus)

This key clears the screen and brings up an A> at the top of the screen. Press "-" again to continue the game.

### **SUBSERIES APPLE II GS and MACINTOSH VERSION SUBSERIES**

#### 8 **LOADING**

Turn on the computer, insert the disk, click twice on the ERE icon.

At the start of the game when the program demands,

- Macintosh version: press on the number key that corresponds to your language.

- Apple II GS version: move Bloods hand to the flag that corresponds to your language.

#### 8 **COMMANDS**

The game functions with a keyboard or a mouse.

- Move using the mouse;
- Confirm using the mouse button;
- When flying over a planet:
	- accelerate with the A key

.decelerate with the D key

If you wish to shorten the flying sequence, the planet flying or the planet destruction sequence use DELETE.

**WARDERSHIPS AND THOMSON VERSION** 

### **LOADING**

Turn on the computer, insert the disk or the tape into the disk drive. Then type run"ERE" and press RETURN.

At the start of the game when the program requests, press on the symbol that corresponds to your language.

at a call for an

### **II** COMMANDS **In the COMMANDS**

The program functions with joystick or keyboard.

With keyboard :

- Move using the arrow keys (cursor keys)
- Confirm with the space bar.
- When flying over a planet :
	- ' Acceleralion : A . Deceleralion : D
	-

To shorten the flying sequence or the hyperspace, press STOP.

### **EXAMPLE S4 EXAMPLE S4 EXAMPLE S4**

### **LOADING**

Ø.

Turn on the computer. Insert disk or tape, then:

### - CASSETTE VERSION

Type LOAD and then press RETURN.

### - DISK VERSION

Type LOAD"\*",8,1 then press RETURN.

At the start of the game when requested press the symbol that corresponds to your language.

### **COMMANDS**

The program functions with joystick or keyboard. Attention: for the joystick use port 2.

With keyboard:

- Movements:
	- $\cdot$  UP : ............. A
	- $-DOWN:$  Z
	- $\cdot$  LEFT: ........  $K$
	- $\cdot$  RIGHT : ...... L

 $K = \frac{1}{\frac{1}{\lambda}}$ 

Confirm: space bar and the space of the state of the state of the state of the state of the state of the state of the state of the state of the state of the state of the state of the state of the state of the state of the

- Flying over planet : Acceleration :  $A + space$  bar or with joystick  $A + FIRE$  $\cdot$  Deceleration : Z + space bar or with joystick  $\psi$  + FIRE

To shorten the flying sequence or the hyperspace, press DEL.

### **SPECTRUM VERSION**

#### ≋ **LOADING**

#### $-$  SPECTRUM  $+$  3 DISK

Insert disk into drive, then select Loader from the Menu screen and press ENTER. use the manufacturers are in the cases. If

### - SPECTRUM CASSETTE

Insert the disk in the drive. Type LOAD "BLOOD" and press ENTER.

Press PLAY on cassette player.

### - SPECTRUM 128k AND PLUS 2 CASSETTE

Insert fully rewound cassette into cassette player.

Select «Tape loader» from menu screen and press ENTER.

Press PLAY on cassette player.

At the start of the game when requested press the number key that corresponds to your language. and the probabilities of the com-

#### **COMMANDS** 8

The program functions with joystick or keyboard.

At the start of the game choose joystick or keyboard from the following menu: てごける こまばきなく アキ

- 1 KEMPSTON JOYSTICK Science of the County of Service County
- 2 SINCLAIR JOYSTICK
- 3 MOVEMENT CURSOR KEYS CONFIRM - SPACE BAR
- 4 MOVEMENT
	- · UP: ............. Q
	- $\cdot$  DOWN : ...... A
	- $\cdot$  LEFT: ......... O
	- · RIGHT: ...... P

Confirm - space bar

To shorten the flying sequence or the hyperspace, press ENTER.

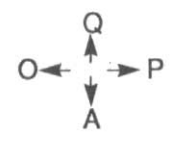

**EXECUTE AMIGA EXECUTIVE EXECUTIVE** 

2011/12/18 30:37

**A COLLECTION** 

#### **LOADING** Š.

Switch on the computer.

On Amiga 1000 load KICKSTART 1.2.

When the computer asks for WORKBENCH, insert game disk, then click twice on the FRF icon.

#### **COMMANDS** ×

ar The game functions the same as the ATARI version.

### L'ARCHE DU CAPTAIN BLOOD

## $\text{CHAPITEE}$  . The state of  $\text{C}$  is the contract of  $\text{C}$  is the  $\text{C}$

do em los de la capital premerante de la capital de

(D'étranges anguilles sous des roches suspecles)

Cette sale histoire commença un sale jour d'hiver gris et pluvieux.<br>Paris ruisselait dans un concert de klaxons. La rumeur de la ville grimpait jusqu'au vingtième étage du dix de la rue du Vaisseau, porte sept, sur<br>laquelle on pouvait lire : laquelle on pouvait lire :

## BOB MORLOK SILENCE SVP. A BOBA ADAPTA A SAN ARABA A BOBA AT A SAN ARABA A BOBA A BOBA A BOBA A BOBA A BOBA A B

Comme si les rumeurs savaient lire...», pensa le facteur avec dédain. Il frappa à la porte. Celle-ci s'entrebâilla : entre entre la porte de la porte de la porte de la porte de la porte de la porte de la porte de la porte de la porte de la porte de la porte de la porte de la porte de la port

**C'est vous monsieur Morlok ? dit-il avec suspicion. C'est vous monsieur Morlok ? dit-il avec suspicion**.

- Glosp ! c'est pourquoi ? répondit le prétendu qui visiblement venait d'émerger d'un sommeil profond.

- Lettre recommandée, signez là !

Ce disant, le préposé lui tendit un carnet crasseux et un stylo attaché à une ficelle. Bob Morlok fit une croix sur le document et prit la lettre.

Il émit un son inarticulé en guise de remerciement et referma la porte.

lle di **Il ouvrit la lettre et lut** : de prépalse de la distribution, tou, tou, en la la<br>Se coppe at luis au la tribution d'animeron autor ; collection de couple de la

Décompte de vos royalties pour le 2ème trimestre : 3,50 Fr. **Cordialement**, votre éditeur.

Bob ne put réprimer un frisson d'horreur, il alluma sa première Craven de la joumée.

Trois francs cinquante, c'était peu pour vivre trois mois. «Il faut que ie programme un nouveau hit», pensa-t-il, «un jeu d'enfer avec un scénario béton, c'est vital...»

Bob Morlok écrasa son mégot et ieta un regard profond par la lucarne de sa chambre de bonne. Les toits de Paris ruisselaient. Il eut un long soupir...

Bob Morlok séchait.

Pas la moindre petite idée ne pointait dans sa tête, c'était sinistre... Il écrasa sa dernière Craven dans le cendrier qui débordait. «Blood est mort, et bien mort», pensa-t-il, «Blood n'écrira plus de jeux, son pseudonyme ne brillera plus sur les rayons logiciels de la Fnac Montparnasse». Il eut un deuxième long soupir...

Bob sortit prendre I'air.

Boulevard des Italiens, le bar était ouvert et la musique sonnait super. ll entra et commanda un express bien sené, comrne d'habitude. Près de lui, un groupe de kids plutôt bruyants assassinait une horde d'invaders sur un jeu vidéo. Bob s'approcha machinalement. Les robots intergalactiques explosaient dans des hurlements terribles, leur sang giclait sur l'écran vidéo. Le kid qui était au joystick poussa un cri de victoire, le score venait d'exploser.

Bob ricana :

- C'est nul...

L'insulte fit l'effet d'une douche glaciale autour de la machine.

- C'est toi qui a dit ca ? répondit le kid en le foudroyant du regard, fais en autant I vieux c... I

Bob n'attendait que ça. Il s'empara du manche et pressa sur «PLAY».<br>Il s'ensuivit un véritable carnage galactique de métal, de feu et de sang. En quelques secondes, les pertes ennemies furent telles que le score se bloqua sur 99999 points.

Calmement, Bob inscrivit au HI-SCORE : «B L O O D».

- B., Blood, c'est toi ? balbutia le kid comme s'il avait avalé un Pacman encore vivant.

- Oui gamin, BLOOD C'EST MOI... Ce disant, Bob le fixa froidement dans les yeux, puis il tourna les talons et sortit du bar devant les kids ahuris et admiratifs.

- Hé Hé, ricanait-il dans sa tête, je les ai bien eus!

ll marchait sans trop savoir où il allait quand soudain, il bouscula un vieil homme qui allait en sens inverse. Celui-ci glissa sur le trottoir humide et s'affala sur la chaussée.

affala sur la chaussée.<br>- Oh pardon! Je vous ai fait mal? dit-il en l'aidant à se relever.

- Ce n'est rien, ce n'est rien, jeune homme. Ce n'est pas de votre faute. dit le vieil homme en époussetant son imperméable, je suis si distrait.

Soudain, les yeux de Bob s'allumèrent :

- Mais, mâis vous êtes...vous êtes Jean Rostand, le biologistel

- Vous m'avez reconnu, hé hé, hé oui, c'est moi...

- Vous savez, j'admire vos recherches, les tétards...c'est fou! Je vous invite à boire un verre, pour me faire pardonner. Si, si, i'insiste.

Ce disant, il conduisit le vieil homme vers le bar le plus proche.

lls s'assirent à une lable près d'un flipper. Le garçon s'approcha: - Une mousse, dit Bob.

- Heu, un verre d'eau fraîche pour moi, plate quoi... dit le vieux biologiste.

Le garçon fronça les sourcils et disparut.

- Ca vous intéresse la biologie, heu...

- Blood, je m'appelle Blood, dit Bob.

- Ah Blood, c'est originalça, tiens, Blood, pourquoi pas? L'attention du vieil homme était retenue par le leu vidéo. ll regardait la machine avec une suspicion étrange.

- Vous connaissez les jeux sur ordinateurs? demanda Bob intrigué. Le regard du vieil homme s'enflamma.

- C'est une malédiction, ie n'étudie que ça depuis des mois, je viens à Paris pour ça... Mais personne ne veul m'écouter, ils croient que ie

ramollis. Vous croyez aux extra-terrestres, heu! Monsieur Blood?

Bob fut abasourdi par une question aussi saugrenue. Il bredouilla un «oui, non, ie ne sais pas» peu convaincant. Jean Rostand enchaîna:

-Eh bien ils sont là! Et il pointa sa canne en direction du jeu vidéo, puis enchaîna en regardant Blood droit dans les yeux :«ILS SONT LAI... LES PAC-MANS EXISTENT...REELLEMENT! ILS EXISTENT, VOUS COM-PRENEZ?» in production and in the product of a contribution of

Bob-Blood ressentit comme un choc.

Le vieil homme se leva et sortit précipitamment du bar. Bob sidéré n'eut pas le réflexe de le retenir. Il ne devait plus jamais le revoir.

**A. 中国大学** 

A REPORT OF STREET

### CHAPITRE 2

#### (Et Bob créa Blood)

Après cet incident, Bob rentra chez lui. Les pensées se bousculaient dans sa tête. Rostand, les Pac-mans, les tétards et les extra-terrestres, tout cela semblait tellement irréel

Soudain, une idée jaillit : «Foutre maille ! Si les Pac-mans et les invaders existent, il faut les combattre de l'intérieur», pensa-t-il tout haut. Il frappa du poing dans sa main, «le voilà, mon programme, il faut que je crée un être calqué sur I'homme, un homme doué, un homme compétent comme, comme MOI...»

Il s'assit face à sa machine, fit craquer ses phalanges, et se mit à taper trénétiouement sur le clavier...

Des jours et des mois passèrent. Les listings s'empilaient dans la chambre de Bob les cendriers débordaient... Bob programmait...

Six mois plus tard, il avait créé un vaisseau nommé ARCHE, doté d'un ordinateur de bord qu'il appela bioconscience...

Plus tard encore, il avait mis aux commandes de I'Arche son double informatique : le Captain BLOOD. Sa mission : lutter contre le MAL dans I'univers informatique...

Pour finir il créa une biorédactrice dont la mission serait de narrer dans les moindres détails la redoutable mission...

Puis vint le grand jour, il tapa sur le clavier l'ordre final : «RUN»...

A cet instant précis une chose incroyable se passa : Bob se volatilisa, IL DISPARUT PHYSIQUEMENT...

FORWARD CONTRACTOR CONTRACTOR CONTRACTOR

the design of the south and consistent of Editor and Section the final section of the contract of the contract of the contract of the contract of the contract of the contract of the contract of the contract of the contract of the contract of the contract of the contract of the contr

## **CHAPITRE 3**

### (Rapport de la Biorédactrice de l'Arche)

Temps Universel 4567 Coordonnées 14,17 (premier iour solaire)

L'Arche s'était matérialisée au large d'Androméda. Sa forme répondait exaclement au cahier des charges du programme de Bob. ll était impossible de la distinguerd'un banal astéroide. Sa masse formidable lui interdisait tout atterrissage, mais cela était compensé par l'extraordinaire technologie biomécanique qui régissait tous ses systèmes.

A l'intérieur, dans un conapt spécialement aménagé par le programme, une momie qui ressemblait à Bob était assise dans un tauteuil capitonné. Devant elle, une multitude de commandes scintillait dans une lumière bleue phosphorescente ditfractée par un énorme écran tridimensionnel qui occupait toute une paroi du conapt.

L'Arche était doucement ballotée par la houle magnétique. L'horloge de bord indiquait «000» quand l'écran s'alluma, prolongeant le conapt dans l'infini au bout duquel la galaxie Androméda brillait comme de la poudre de diamant.

Blood vint à la vie d'un seul coup. La première douleur fut terrible, un craquement sinistre dans sa tête, comme si sa boîte cranienne avait été fendue en deux. Puis elle avait fait place à un sentiment étrange. La première pensée de son existence l'emplit immédiatement de bien-être : passer du néant à l'être supérieur achevé était désormais possible.

Il testa ses implants mémoires. Sa pensée retrouva le souvenir diffus d'une plage de sable fin emplie de la nostalgie d'un été finissant. Le vent salé, le ciel de méthylène, l'enfance, Biarritz, les Colonnes...

- «ICI HONK. Chek sum implant: 10/10.»

Examen médical en cours »

La voix de la Bioconscience de l'Arche sortit Blood de sa léthargie.

- Rappel de mission, aboya-t-elle, j'attends des ordres !

- Activez le scanner à neutrinos, articula Blood, et parlez plus doucement. Essayez de faire des phrases normales mon vieux... Et puis appelez moi par mon nom, quoi...

- Bien monsieur Blood. Le scanner est en route.

- Vous voyez, quand vous voulez, dit Blood. Maintenant, monsieur HONK, activez la carte du coin.

La carte apparut instantanément sur l'écran du conapt. Blood en observa attentivement les moindres détails

«Superposez l'image radar», ordonna-t-il.

Une multitude de points se mit à clignoter sur la carte. Ils convergaient rapidement vers le point central qui indiquait la position de l'Arche. Blood s'écria pétrifié :

«Mais ca grouille par ici ! CA GROUILLE !»

Ca grouillait en effet, et l'attaque fut soudaine et terrifiante. Blood vit apparaître sur l'écran 3D une meute de chasseurs de type Invaders de la 5ème génération armés jusqu'aux dents.

En un instant Blood prit la seule décision qui s'imposait : LA FUITE !

Au même moment, une fantastique explosion retentit à ses oreilles. L'Arche venait d'être perclutée à balbord par un milsille à ogilve multiple.

- Hylper elspace, ilmmédiat, melde... Hurla Blood.

- Bien monlsieur Blood, délsirez-vous un éltat des lieux en tlois exemplaires, dit la Blioconscience d'une voie doulce et chaude.

- Allez vous faire foultre!!! Il eut à pleine le temps de filnir sa phrase qu'ulne force plodigieuse le plaqua contre son faulteuil. L'Arlche velnait de plonger dans l'hylpersesplace.

- Lah Lah, ricanal Blood, on les a leus...

- Voilci mon rapplort, Calptain : le vailseau n'a plas soufflert. Seule la Bliorédactrice de blord a des ploblèmes, je vais la répaler. Ceplendant, le passlage en hylper esplace s'est curlieusement ploduit, je... je... mais le priocessus ne s'est plas interromplu. OH ! ... MON DLIEU...

- Quoil! Parlez! que sle passle-t-il? hurla Blood, parllez. Il ressentilt une angloisse lui nouler la golge.

- Le multiplexeur a lâché pendant le passage en hypler-explace... HORRLEUR, le télépolteur vous a cloné en au moins tiente exemplaires dans la galaxie d'arrivlée !

- Quoik ! Vous êtes fouk !

- Hélask non Kaptain, mais il y a pirke, vous allez manker de fluide viktal, et un procekssus de dégénéresksence de votre organiksme a déjà kommencé...

ki ki ki ki ki kiikkkikiilikikii... k... III.

### CHAPITRE 4

### (Le Clonage)

Lk crac skxtème dk bioraklstion dk bork se réaciiva dès que la Bioconscience de bbbbord l'eut définitivement rrréparé...

TEST BIORECDACTRICE:

REDACTION

Sujet : Décrivez un vaisseau spatial flottant dans l'espace intergalactique.

TEMPS UNIVERSEL45372.

Rédaction :

Le vaisseau spatial était doucement balloté par la houle magnétique. Autour de lui la galaxie brillait comme de la poudre de diamants.

Note : 7/10

Bien, mais peut mieux faire. Votre lyrisme est un peu trop romantique.

FIN DE TEST : Bonne pour le service.

 $\sim$ 

Blood I'avait échappé belle. Lors du passage en Hyper-espace, l'horreur s'était produite, la hantise de tout astronaute : le CLONAGE... (Les effets produits par le CLONAGE sont dramatiques. En effet, il n'y a plus un Blood mais une multitude de faux Blood. Evidemment, Blood reste I'original, mais le clonage déclenche un processus de dégradation cellulaire progressif de ce dernier dont l'issue est fatale... Le seul remède à ce processus est de retrouver les clones dispersés dans la galaxie d'arrivée afin de récupérer le fluide vital).

La tâche était rude. Retrouverles NUMEROS (c'était le nomqu'il avait donné à ses Clones) dans cet amas d'étoiles n'allait pas être une chose facile.

Pendant ce temps, Honk, la Bioconscience de l'Arche, mettait en oeuvre un processus complexe de biomécanismes deslinés à assister l'organisme affaibli du valeureux Captain. Ainsi, peu à peu, les poumons, le coeur, la rate, le foie, les reins furent remplacés par des organes artificiels.

Blood luttait courageusement contre une force prodigieuse qui le conviait à devenir un être définitivement synthétique : un ROBOT...

### CHAPITRE<sub>5</sub>

### (La pondeuse d'OORXX)

Une nuit, quelques unités de temps universel plus tard, Blood fut brusquement réveillé d'un coma post-opératoire, (il venait de subir l'ablation du cervelet).

- Captain, je capte un signal étrange. Le radar à neutrinos est saturé, quelque chose fonce sur nous ! clama la Bioconscience.

- Gleusp gloub, ah, répondit Blood. Il avait du mal à s'exprimer. Il se sentait l'haleine plus que pâteuse et avait mal au crâne, bien que celuici fut en pur teflon. Utilisez la procédure habituelle quoi, ajouta-t-il d'un ton dubitatit...

- Bien Captain, à vos ordres, dit la bioconscience avec un brin de regret dans la voix.

Soudain, Blood sursauta :

- Quoi, hurla-t-il, vous ne pouviez pas le dire plus tôt, foutre maille, branchez le bouclier magnétique, sloppez les machines, allumez l'écran radar I

L'écran scintilla un instant et l'écho radar apparut. Effectivement, à proximité de l'Arche, une forme ovoïde s'approchait à grande vitesse. Au même moment une alarme se déclencha, un message s'inscrivit sur l'écran de protocole uniyersel de communication UPCOM(I).

. SOS SUIS EN DETRESSE SOS GL GL HOC.,.

- Ca alors, qui ètes-vous ? demanda Blood en ouvrant de grands yeux.

- MOI OORXX FEMELLE SOS VITE...

- OORXX, qu'est-ce que c'est que ça ? interrogea Blood, en fronçant ses nouveaux sourcils en fibres de biométal argenté.

- C'esl, si je ne m'abuse, une sorle rarissime de poisson de l'espace, Captâin. Les OORXX ont disparu de l'univers depuis des lustres. Mes informations semblent bien confirmer qu'il s'agit d'une OORXX. Oui, oui, une OORXX enceinte qui plus est, des oeufs s'échappent de sa partie postérieure, dit calmement la bioconscience.

- Quoi, mais ie rêve ! s'exclama Blood.

- ALORS CA V|ENT... le message de I'OORXX s'inscrivit sur l'UPCOM avec une impatience mal feinte.

- Oui, oui, ca vient, dit Blood un rien agacé. Elle est pressée en plus, alors que fait-on, Honk?

La bioconscience réfléchit un instant.

- Les consignes sont très strictes surce chapitre. Depuis l'affaire du NOSTROMO, Captain, il est interdit de téléporter à bord un élranger, saut s'il est en état de mort cryogénique provisoire. Je propose de la téléporter dans le Frigatorium. Encore faut-il qu'elle soit consentante, faute de quoi la téléportation est impossible, comme vous le savez.

- Ouais, ouais, je sais, j'ai même culbuté la mère Rippley avant qu'elle ne prenne le commandement de cet asile de vieux sur Proxima. Ellem'a raconté cette histoire...

En disant cela, il tapait sur le clavier de l'UPCOM(1) :

- Ok, on vous téléporte...<br>- MERCI MERCI GL GL HOC.

Les jours passèrent, Honk analysa, étudia, disséqua l'OORXX avec délectation. Lorsqu'un jour...

- Captain, c'est génial, Captain, Captain, foutre maille, Captain... Honk .

était surexcité.

surexcité.<br>- Quoi, quoi ça va pas non, et puis je vous interdis de telles familiarités, qu'avez-vous ? Blood était très irrité. Il faut dire que la veille, Honk lui avait greffé une nouvelle peau en bionylon (lavable à 80 degrés sans rétrécir) et qu'il venait de I'expérimenter.

- En modifiant, oh très très légèrement, les gènes de l'OORXX, on peut contrôler les oeufs et reproduire de remarquables biomissiles qui auraient les qualités des poissons de l'espace et une puissance de feu sans équivalent. ll serait très simple de rendre les bébés OORXX complètement asservis, ils se suicideraient sans hésiter pour votre cause. Vous pourriez les contrôler par un système de radio-guidage. Vous verriez par leurs yeux, vous pourriez par là-même visiter toutes les planètes de la galaxie sans prendre le moindre risque, sans quitter votre fauteuil. C'est génial...

Honk se tut un instant, attendant le verdict de son maître.

- Mais vous ètes IGNOBLE ! Explosa celui-ci, vous êtes INFIUMAIN!

- Mais, Maître, ce sont des OORXX ! argumenta bravement la bioconscience.

- Ouais, évidemment, dit Blood en caressant son nouveau menton ên silicone compensé, ce ne sont que des OORXX, el ils ont disparu de l'univers depuis des lustres... dans mon fauteuil sans risque, évidemment, c'est tentant, bon, ok, on essaye... and a second contract the state of the state of the state of the state of the state of the state of the state of the state of the state of the state of the state of the state of the sta

C'est ainsi que Honk réactiva la couveuse d'OORXX et que naquirent les premiers bébés OORXX de la seconde génération...

The control of the South

## **CHAPITRE 6 CHAPITRE 6**

**(Mastochok)**<br>Experimental de la proposición de la proposición de la proposición de la proposición de la proposición de la p

Honk expérimenta longuement sur les gènes de la couveuse. Tantôt les oeufs étaient trop gros, tantôt ils étaient trop longs. Cela produisait des bébés OORXX tantôt énormes qu'il fallait expulser très vite de l'Arche. tantôt si longs qu'il devait les enrouler sur des bobines spéciales difficiles à stocker. Cela ne faisait pas rire le Captain BLOOD qui voyait le temps passer, et avec lui ses chances de survie. Il devenait de plus en plus urgent de capturer quelques NUMEROS afin qu'il s'abreuve de fluide vital. Or, une nuit...

- Captain, Captain, ça y est, ça marche ! hurla Honk, on va pouvoir I'essayer !

- Ah enfin ! s'exclama Blood en frottant ses mains d'origine couvertes d'écailles, ce qui produisait un bruit comparable à celui d'un écailleur d'huîtres en plein travail. Passez en hyperespace. Galaxie d'arrivée : XUNK07. Il ajouta, sûr de lui : si j'étais eux, c'est là que j'irais.

- Mais Captain, VOUS êtes EUX ! dit la bioconscience avec effarement.

- Euh ! Ouais, c'est vrai... Mais tant pis, on y va quand même !

L'Arche s'anacha dans un grondement de tonnerre. Quelques instants plus tard, elle fusa dans l'hyperespace. Sur l'écran

tridimensionnel, Blood admira les fabuleuses volutes colorées de '3space-temps, paysage mathématique aux confins de l'entendement

'main qui aspire l'esprit dans un vertige sublimé par le vide théorique qu il évoque et dont la description n'est qu'un pâle reflet dans l'eau usée et nauséabonde d'une mare croupissante et sans fond, dans laquelle on s'enfonce d'ailleurs...

Puis apparut, majestueuse, une boule ronde et verdâtre dans une nuit infinie et bleue :

- MASTOCHOK, murmura Blood, la planète des CROOLIS !

Il semblait en extase devant le spectacle maiestueux de la planète Mastochok.

- lls sont là ! déclara-l-il avec la certitude de celui qui sait. ll respirait ditficilement dans des râles accentués par le bruit pneumatique de ses poumons artificiels.

Il manipula du bout du doigt quelques boutons bulbeux sur son tableau de bord, sélectionna la mission d'atterrissage. Le bébé OORXX glissa dans l'orifice lubrifié du tube d'éjection.

- EJECTION ! cria-t-il, les yeux exorbités par la gravité du moment.

L'OORXX disparut du tube propulseur avec un bruit de bouteille qu'on débouche.

- Eiecté! répondit Honk. Je branche le système de vision. Désormais l'OORXX c'est vous: allez-y doucement sur le manche!

Sur l'écran tridimensionnel, l'OORXX apparut. La surfacetourmentée de Mastochok approchait à une vitesse vertigineuse.

- Bon Dieu, tirez sur le manche, vous allez l'écraser ! hurla Honk. La bioconscience n'était pas tranquille.

Blood tira sur le manche, une multitude de montagnes escarpées apparurent, I'OORXX frôlait les cimes de la planète.

- Descendez, descendez, doucement, doucement, là...

Visiblement la bioconscience souffrait devant le manque d'expérience du Captain.

- ATTENTION ! AAHH I Un choc mat se fit entendre. le bébé OORXX

venait de percuter une cime, ilpoussa un cri de douleur terrible, rebondit un instant et s'arrêta net devant la montagne.

- MAIS VOUS VOULEZ ME LE TUER I hurla la bioconscience hors d'elle.

- Oh I Ca va, ça va, ça peut arriver à lout le monde. D'ailleurs il n'a rien, regardez, il marche parfaitement.

Ce disant, Blood activa le manche et I'image s'anima de nouveau. L'OORXX reprit sa route très lentement, se frayant un passage dans un décor tourmenté mais très beau malgré tout.

Soudain, Blood vit surgir l'entrée d'un gigantesque canyon, et s'y engouffra.

- Le Canyon des CROOLIS, murmura-t-il.

L'OORXX glissait dans I'airavec une agilité incroyable, répondant au moindre mouvement de la main de Blood. Les parois abruptes filaient à une vilesse vertigineuse dans un bruit de planeur. Blood maîlrisait parfaitement la situation et c'est à cela qu'on reconnait la marque de ces grands héros dont la rapidité d'adaplation dépasse, et de beaucoup, celle du commun des mortels, surtout lorsqu'ils sont immortels, et Blood, à cet instant précis, ne doutait pas de l'être...

Au bout du canyon, il se posa en douceur tel un oiseau de proie, avec la majesté qui seyait au moment, car il savait que les Croolis l'observaient depuis un moment.

A peine toucha-t-il le sol que la silhouette d'un CROOLIS apparut sur l'écran.

- Activez I'UPCOM (1), Honk ! ordonna Blood.

Honk activa I'UPCOM.

- VAREUX OU ULVES ? interrogea le Croolis avec une certaine froideur dans le regard.

- Vareux ou ulvés, demandaà son tour le Captain plulôt déconcerté par la question.

- Euh I bredouilla la bioconscience, ne répondez pas, les Croolis

Vareux sont les ennemis héréditaires des Croolis Ulvés.

- MOI HOMME, tapa Blood sur le clavier, MOI CHERCHER NUME-ROS, VOUS CONNAITRE ?

- (RIRE) MOI CONNAITRE, MAIS TOI PORTER MOI SUR PLANETE ASCODA. APRES MOI DIRE.

- Ascoda ! Quelle horreur, Captain, c'est le repaire des MIGRAX les plus dangereux de I'univers.

- Ok, tapa Blood, ON VOUS TELEPORTE.

Ce faisant, il pressa du bout du doigt sur un bouton à gauche du tableau de bord. Le Croolis se désintégra sur l'écran tridimensionnel et se rematérialisa dans le FRIGATORIUM de l'Arche, il prit une couleur bleutée, il semblait mort.

- Vous n'allez pas faire ca ? Honk semblait horrifié par la décision suicidaire de son maître.

- Si ! dit Blood sèchement. J'ai mon idée... Comment fait-on pour récupérer I'OORXX ?

- Euh, c'est à dire que je ne l'ai pas prévu, leur résistance après<br>l'atterrissage est très faible, ils s'autodétruisent tout simplement, dit Honk un peu gèné.

Blood ne broncha pas, mais il n'en pensait pas moins. «Hyperespace!» murmura-t-il. On entendit un bruit curieux: un nouvel OORXX venait de s'introduire dans le tube de propulsion.

- Hyperespace activé, répondit Honk.

L'Arche s'élança...

Elle se matérialisa devant un astéroïde à la surface criblée d'impacts, nommé «OX145A(300)».<br>Blood éjecta le nouvel OORXX, celui-ci se posa en douceur sur

«OX145A(300)». Puis il activa le processus de téléportation inversé.

Le «Croolis» disparut du Frigatorium et apparut sur l'écran tridimensionnel

Aussitôt l'UPCOM s'anima :

- PLANETE PAS ETRE ASCODA (JURONS !) hurla le Croolis, il était hors de lui.

- Ha ! Ha ! On I'a bien eu... jubila Blood.

- Oui, on l'a eu ! jubila à son tour la bioconscience.

- Bon, essayons de lui faire avouer où se cachent ces damnés NUMEROS, dit Blood.

Il tapa sur le clavier de l'UPCOM :

- OU ETRE NUMEROS ? REPONDS, CROOLIS !

- (JURONS !) (JURONS !) TOI RAMENER MOI APRES ? dit le Croolis.

- OUI, affirma Blood.

- PLANETE ZULU COORDONNEES 124/674, lâcha à regret le Croolis.

- MERCITCHAO! répondit Blood sur l'UPCOM, et maintenant on fonce sur Zulu, HYPERESPACE, monsieur Honk !

HYPERRESPACE, Ok, Captain ! Honk était soulagé.

L'Arche s'arracha...

Sur l'astéroïde «OX145A(300)», le Croolis vociféra des insanités, il jura qu'il retrouverait ce «fils de vareux, par la glabration de ma Croolas...»

### CHAPITRE 7

### (Les 5 derniers NUMEROS)

800 ans plus tard à l'orée de la galaxie BABY1...

Le rapport médical tomba sur le telox.

Une météorite incandescente déchira l'espace dans un bruissement de ciseau. Blood lut lentement le rapport, sa dégénéresrence s'était accentuée considérablement depuis la dernière analyse. Il articula de sa gorge synthétique une question dont il redoutait la réponse :

- HONK, combien de temps de vie me reste-t-il exactement sans le fluide vital des NUMEROS ?

- 312 Unités de Temps Universel, répondit la bioconscience, cependant. permettez-moi d'augmenter de quelques unités le taux d'Optimisme, votre métabolisme ne vous permet pas le moindre désespoir et j'ai décelé une pulsion suicidaire bénique dans le cortex B d'un gène bulbaire de votre cerveau droit.

- Accordé, murmura Blood, les cinq NUMEROS détectés ont-ils été localisés ?

- Négatif, ces NUMEROS disposent de leurres qui brouillent les radars à neutrinos.

Il reste cinq NUMEROS, planqués là, quelque part dans cette purée d'étoiles, pensa Blood. Cinq salopards de NUMEROS qui l'attendaient

sûrement, alertés par les Migrax trop heureux de vendre cette information capitale à prix d'or. Cinq Clones de Lui-même, prêts à défendre leur sale peau de NUMEROS : le un, le deux, le trois, le quatre et ce bâtard de NUMERO cinq.

Blood hurla :

- De combien d'OORXX dispose I'Arche ?

- Dix-huit adultes, la Couveuse Bionique a pondu quatorze obus qui seront opérationnels dans 5 Temps, répondit Honk de sa voix métallique.

- Cap sur Ondoya toute, ordonna Blood, rêadivez la Couveuse, concentrez le Géoradar sur la cible, mettez la gomme sur le bouclier nucléaire, on va en avoir besoin. On va leur briser les vérins.

L'Arche s'arracha dans un grondement de tonnerre. Dans la Zone Landeau, la Pondeuse d'OORXX émit un hurlement de douleur, trois obus gélatineux roulèrent sur le rail d'accouchement...

Fin du rapport de la Biorédactrice de I'Arche.

(1) L'UPCOM, Universel Protocole de Communication était un système entièrement conçu par Honk. Devant la difficulté de discuter avec des gens qui ne parlaient pas la même langue, Honk avait imaginé un système de traduction sinultanéà base d'icônes, un peu comme le langage des gestes, mais avec des signes. L'UPCOM avait cette remarquable panicularité de détecter les signes compris par l'êlre avec lequel on discute, ce qui permettait d'un coup d'oeil de se faire une idée de la personnalité de celuici : si dans son vocabulaire ne figuraient que des icônes symbolisant la nourriture et le sommeil, il était aisé de se faire une idée de son niveau mental.

# PETIT GLOSSAIRE DE LA FAUNE DE L'HYDRA

IZWAL : êtres pacifistes et généreux, ils ont un aspect quasi humain. Ils sont très cultivés et dominent parfaitement les sciences.

BUGGOL : êtres au comportement social très particulier, ayant un sens inné de la démocratie poussée au paroxysme. Ils sont tous éligibles du YATANGA, le YATANGA étant le parti unique et absolu défendant une seule idée: la démocratie poussée au paroxysme. Le mandat du président élu n'est pas défini dans le temps : dès qu'un BUGGOL obtient une majorité, il est élu. Tous les BUGGOL étant éligibles, les mandats sont très courts, ils peuvent parfois ne pas excéder quelques minutes. A I'heure où commence cette histoire, les BUGGOLS ont été décimés, et il ne reste plus qu'un seul ELIGIBLE du YATANGA sur ROSKO, malheureusement pas élu faute d'électeurs : il lui faudrait une voix plus la sienne pour qu'il devienne président de la planète ROSKO, d'autant qu'un imposteur (un YUKAS) qui ne vit même pas sur ROSKO s'est fait élire par un vote truqué, ce qui provoque une crise politique sans précédent.

YUKAS : êtres belliqueux et perfides, sans éducation. On ne sait pas grand chose sur leurs moeurs.

CROOLIS : êtres au cerveau particulièrement musclé, ils sont séparés en deux branches d'évolutions dislinctes : les Croolis Vareux et les Croolis Ulvés. Une haine héréditaire les divise depuis des millénaires.

MIGRAX : comme leur nom l'indique, ce sont de grands voyageurs. Très intelligents, ils colportent les nouvelles dans la galaxie et sont de redoutables négociateurs. Leur perfidie est légendaire.

ONDOYANTES : originaires de la planète Ondoya, ce sont des créatures da rêve. Elles prennent l'æparence la plus agréable pour les individus qu'elles aiment et la plus désagréable pour ceux qu'elles détestent, ce qui simplifie drôlement leur vie sentimentale et ne laisse aucune équivoque à leurs partenaires à ce sujet.

TRICEPHALS : véritables curiosités génétiques, les Tricéphals présentent l'originalité de posséder trois têtes androïdes équipées chacune d'une langue surdimensionnée...

SINOX : très travailleurs, très intelligents, les Sinox ont la maîtrise de la technologie la plus avancée de la galaxie.

ANTENNA : créatures simplettes, les Antenna sont très amicaux, trop peut-être.

TUBULARS BRAINERS : ils représenlent la seule race connue à ce jour qui soit dotée d'un remarquable cerveau à tube, ce qui leur donne une intelligence tout à fait particulière et difficile à cerner.

TROMPS : êtres inoffensifs, têtus et bornés dont le poil est très prisé (au sens de priser, comme le tabac) par les Sinox.

ROBHEAD : en des temps très anciens, l'Hydra était occupée par des armées bioniques de robots androïdes chargés d'occuper la galaxie pendant quelques millénaires. Las, la révolte des indigènes de l'Hydra fut terrible, et ces créatures de mort furent exterminées.

Cependant quelques unités décapitées restèrent en vie, ce sont les Robheads, ou têtes de robots dans lesquelles subsistent encore quelques zones de mémoire vive. Totalement inoffensifs, les Robheads ont une vie purement végétative et ne peuvent se reproduire, à moins qu'un bon généticien...

KINGPAK : créature ridicule qui fume des queues de tromps (légèrement aphrodisiaques), et se nourrit de pilules. Son intelligence est très limitée. On pense que le Kingpak aurait servi de modèle aux célèbres Pac-man.

NUMEROS : ce sont les clones de Blood. Ils sont au nombre de cinq : le Numéro un, le Numéro deux, le Numéro trois, le Numéro quatre et ce bâtard de Numéro cinq...

J. Ph. ULRICH

and the state of the
## MODE D'EMPLOI

 $\blacksquare$  VERSION ATARI $\blacksquare$ 

Vous trouverez des instructions spécifiques pour les autres versions dans l'additif.

# **EXPLARGEMENT**

Allumez l'ordinateur, insérez la disquette. «Double cliquez» sur l'icône ERE.PRG (ou AUTO s'il s'agit d'un programme à lancement automatique, puis ERE.PRG).

Durant le chargement, ne touchez ni au clavier, ni à la souris.

## **SAUVEGARDE D'UNE PARTIE EN COURS**

En mode TABLEAU DE BORD, introduisez une disquette formatée non protégée dans votre lecteur, et activez l'icône DISK lorsque l'horloge de bord a dépassé 5 minutes. ll n'est pas possible de sauvegarder une partie en cours avant les cinq premières minutes de ieu.

L'icône clignote quelques instants si la sauvegarde a avorlé. Vérifiez votre disquette et recommencez l'opération. Le fichier de sauvegarde de la partie en cours s'appelle «BLOOD.CPT».

# **EIGHARGEMENT D'UNE PARTIE EN COURS**

En mode TABLEAU DE BORD, introduisez votre disquette contenant le fichier de sauvegarde «BLOOD.CPT», et activez l'icône DISK avant que l'horloge de bord n'ait atteint les 5 premières minutes de ieu. Il n'est pas possible de charger une partie en cours après les cinq premières minules de leu. Si I'icône DISK clignote quelques instants pendant le chargement, celui-ci a avorté. Vérifiez votre disquette et recommencez I'oDération.

Dans le cas où vous voudriez charger une partie en cours au-delà des 5 premières minutes de l'horloge de bord, il faut réinitialiser l'ordinateur et recharger le programme. La sauvegarde systématique à chaque action de ieu n'est pas considérée comme une manière noble de gagner...

## **VISION EXTERIEURE**

ll sutfit de cliquer sur cetle icône pour passer du mode TABLEAU DE BORD au mode VISION EXTERIEURE.

Pour passer du mode VISION EXTERIEURE au mode TABLEAU DE BORD, il suffit de cliquer sur un bouton (oeil) non activé.

# CARTE GALACTIQUE

(SELECTION D'UNE DESTINATION)

En mode TABLEAU DE BORD, cliquez sur I'icône CARTE GALACTI-QUE pour faire apparaître la galaxie de l'Hydra.

# **COORDONNEE DE DESTINATION X**

Cliquez sur la barre de sélection verticale rouge et amenez-la sur la position des coordonnées (x) désirées. Dans la fenêtre gauche s'inscrivent les coordonnées du doigt de Blood. Dans la fenêtre droite s'inscrivent les coordonnées sélectionnées situées à I'intersection des barres de sélection

## COORDONNEES DE DESTINATION Y

Cliquez sur la barre de sélection horizontale rouge et amenez-la sur la position des coordonnées (y) désirées. Dans la fenêtre de gauche s'inscrivent les coordonnées du doigt de Blood. Dans la fenêtre de droite s'inscrivenl les coordonnées sélectionnées situées à I'intersection des barres de sélection.

Après avoir déterminé votre destination, accrochez-vous à volre fauteuil et cliquez sur l'icône PASSAGE EN HYPERESPACE.

Pour raccourcir la séquence de passage en hyperespace, cliquez sur le bouton droit de la souris au début ou pendant la séquence d'hyperespace.

## MISSION OORXX CONTACT

(ATTERRISSAGE ET VOL A VUE)

En modeVlSlON EXTERIEURE, cliquez surl'icône MISSION OORXX CONTACT. L'OORXX est téléporté et son atlerrissage est immédiat. Vous avez le contrôle absolu de I'OORXX avec la souris : montées, descentes, virages.

Pour accélérer appuyez surlebouton droitde la souris, pourdécélérer sur le bouton gauche.

Il est fortement déconseillé de percuter les cimes des montagnes. Par contre, si la planète est protégée par des systèmes de défense, il faut volerle plus bas possible. Lorsque I'OORXX est détecté par un ennemi, deux llèches rouges s'animent I'une vers I'autre au centre de l'écran. Lorsqu'elles se touchent, l'OORXX est détruit. Pour éviter la destruction de I'OORXX, il faut descendre le plus bas possible jusqu'à ce que les flèches disparaissent.

La vie sur les planètes de la galaxie de I'Hydra a la panicularité de se terrer au fin fond de canyons vertigineux. Il faut donc trouver les canyons. Pour cela I'OORXX dispose d'un délecteur de vie, c'est une mire rouge qui suit sur l'écran les mouvements de la souris. Cette mire, lorsqu'elle clignote, indique que I'OORXX est dans la bonne direction. Si une flèche s'affiche sur un des bords de la mire, cela indique qu'il faut tourner dans le sens indiqué par la flèche pour retrouver le bon cap.

Sur l'écran pendant le vol, deux indicateurs :

- I'indicateur de vitesse en bas de l'écran ;

- I'indicateur d'altitude de chaque côté de l'écran.

Lorsqu'un personnage est trouvé au bout d'un canyon, l'OORXX atterrit automatiquement.

Si la planète est déserte, I'OORXX se pose, à bout de force. Si vous transportez un être dans le frigatorium de l'arche, l'icône TELEPORTATION s'active de manière à vous permettre de déposer l'être sur cette planète. Pour cela, cliquez sur I'icône TELEPORTATION.

A chaque instantdu vol, vous pouvez demander une photo du paysage fractal avec les ombres, il suffit pour cela de presser la touche ESPACE de votre clavier. A ce moment là, l'OORXX s'immobilise. Pour redémarrer, il suffit de presser à nouveau la touche ESPACE.

# MISSION OORXX DESTROY

### (DESTRUCTION DE PLANETE)

En mode VISION EXTERIEURE, il est possible de téléporter un OORXX sur une planète afin qu'il détruise celle-ci. Pour cela, cliquez sur l'icône MISSION OORXX DESTROY. La planète sera irréversiblement détruite...

# **MISSION OORXX GEOPHOTO**

(SCANNING DE SURFACE)

En mode VISION EXTERIEURE, vous pouvez téléporter un OORXX sur une orbite basse et récolter des images aériennes de la planète.

Un système de détection d'armes antiaériennes vous indique si la planète dispose d'une protection. Pour cela, il faut cliquer sur l'icône MISSION OORXX GEOPHOTO une première fois pour une vision en moyenne altitude, une seconde fois pour une vision plus rapprochée. Cliquez sur l'icône VISION EXTERIEURE pour revenir en mode normal.

## **MODULE D'UPCOM**

(UNIVERSAL PROTOCOL OF COMMUNICATION)

Lorsque le contact est établi avec un être vivant dans un canyon, ou téléporté par vos soins sur une planète, l'UPCOM se déclenche automatiquement.

uar L'UPCOM est un système de conversation par icônes. L'écran de l'UPCOM se décompose en fenêtres :

### - La fenêtre dictionnaire située en bas de l'écran.

Le dictionnaire d'icônes dispose de deux scrollings latéraux, I'un rapide, en cliquant sur une barre ascenceur rouge située sous le dicîionnaire d'icônes, l'autre lent, en posant un doigt de BLOOD surdeux cases striées d'orange situées de part et d'autre du dictionnaire d'icônes.

En promenant le doigt de BLOOD sur le dictionnaire d'icônes, on peut lire au-dessus de I'UPCOM une traduction simultanée des icônes en langage humain.

### - Les fenêtres conversationnelles situées au-dessus du dictionnaire d'icônes et séparées par une bouche centrale,

a) La fenêtre de gauche : elle est réservée à l'être qui vous parle. Pour traduire ses phrases, il suffit de passer le doigt de BLOOD dessus. Tant que la bouche centrale est animée, l'être n'a pas fini de s'exprimer, il suffit de cliquer sur lâ bouche centrâle pour traduire son langage. Lorsque la bouche centrale s'immobilise, vous pouvez vous exprimer à votre tour.

ll est néanmoins possible de comprendre les phrases prononcées par votre interlocuteur en apprenant son langage. En effet, chaque icône correspond à un son précis lorsqu'un être parle.

b) La fenêtre de droite : elle vous est réservée. Vous pouvez y écrire vos phrases en cliquant sur les icônes du dictionnaire. Un petit curseur sous la fenêtre peut être déplacé pour insérer une icône. Pour cela il suffit de cliquer dessus. Une option DELETE est disponible en cliquant sur la llèche située à droite sous la fenêtre. Pourémettre vos phrases, cliquez sur la bouche centrale.

Il est possible de téléporter un être dans le frigatorium de l'Arche si l'être y consent. L'icône TELEPORTATION s'active alors. Pour effectuer la téléportation de l'être, il suffit de cliquer sur cette icône lorsqu'elle est activée.

Votre interlocuteur, pour des raisons qui le concernent, peut mettre fin à la conversation de sa seule volonté.

Pour quitter I'UPCOM pendant une conversation, cliquez sur letriangle à droite de l'écran, sous la flèche DELETE.

## **ELEPORTATION**

Cette icône vous permet de téléporter un être d'une planète vers le frigatorium de I'Arche. Cette icône ne s'active qu'avec l'âccord de l'élre au cours d'une conversation. Pour téléporter l'être, cliquez sur I'icône TELE-PORTATION lorsqu'il est activé.

Il est également possible de téléporter un être du FRIGATORIUM de I'Arche vers une planète inhabitée. Pour cela, il suffit de poser un OORXX dans un canyon. L'icône TELEPORTATION s'active alors. Cliquez dessus pour téléporter l'être.

# DESINTEGRATION DE L'ETRE TELEPORTE

Lorsque un être est transporté dans le FRIGATORIUM de l'Arche, il est possible de désintégrer. Cela lui coûtera la vie délinitivement. S'il s'agit d'un NUMERO. Blood récupérera un peu de son fluide vital et survivra plus longtemps.

## **ERIGATORIUM**

C'est un container de cryogénisation dans lequel sont conservés les êtres téléportés. Ceux-ci doivent être consentants car le système de téléportation utilise l'énergie psychique dégagée par la volonté des êtres téléportés, un peu comme en hypnose. Pour des raisons de sécurité, il est impossible de transporter des êtres vivants dans l'Arche, ceux-ci sont donc cryogénisés dans le FRIGATORIUM. Le frigatorium dispose également d'un crématorium désintégrateur qui récupère le fluide vital, Blood ne pourra utiliser que le fluide vital des NUMEROS, seul compatible avec son organisme.

NOTA : Les pacemakers sont automatiquement extraits avant crémation, il n'y a donc aucun danger d'explosion pendant l'opération.

# ii RAIL D'ACCOUCHEMENT D'OORXX

La pondeuse est incorporée à I'Arche dans la zone landeau, la plus stérile de l'Arche. Les bébés OORXX sont propulsés sur le rail d'accouchement dès leur naissance. La pondeuse est capable de produire une infinité de bébés OORXX.

## **Example HEURE**

L'heure de bord est exprimée sur I'horloge de bord en minutes et secondes terrestres. L'UPCOM ne considère que les minutes : 60.45 signifie 60 minutes et 45 secondes. Dans l'UPCOM on parlera de l'HEURE 60.

Le ieu est limité à 45 heures temps réel.

# LA COMMANDE ?

Lorsqu'on a déjà posé un OORXX sur une planète, il est possible de le réactiver sans avoir à en poser un autre. Cela évite d'utiliser un nouvel OORxx el de refaire le parcours sur les montagnes.

Lorsque I'Arche s'immobilise après un passage en hyperespace à proximité d'une planète déjà visitée, il suffit de passer en mode TABLEAU DE BORD en cliquant sur un bouton fermé. La commande ? est alors accessible. Cliquez dessus pour réactiver I'OORXX.

Il est toutefois inévitable de rechercher le personnage qui a pu se déplacer quelque part dans le canyon.

# CONSEILS POUR JOUER

L'Arche du CAPTAIN BLOOD s'immobilise au début du jeu à proximilé d'une planète habitée. ll est important de savoir que la galaxie de I'HYDRA est composée de 32768 planètes habitables répertoriées sur la carte. Toutes ne sont pas habitées et il est très facile de se perdre. Lejoueur devra connaitre des coordonnées précises de planètes habitées avant de s'aventurer au hasard. Chacun sait que le hasard dans I'espace est une entité classée non fiable.

Petit détail, le logiciel construit la galaxie à chaque début de partie. Les coordonnées des planètes habitées ou non changeront à chaque réinitialisation.

N'oubliez pas que Blood dégénère avec le temps. Ne soyez pas surpris si sa main tremble un peu partois, c'est mauvais signe.

lL DOIT IMPERATIVEMENT RECUPERER SON FLUIDE V|TALquile régénèrera. Pour cela il faut qu'il retrouve les NUMEROS et les désintègre dans le FRIGATORIUM de I'Arche.

Ce logiciel développe un concept nouveau : le BIOGAME. Les personnages peuvent évoluer, naître, mourir, échanger entre eux des informations de manière imprévisible : ils sont autonomes.

Des évènements peuvent se produire : disparitions ou apparitions de planètes dues à des affaissement ou des émergences de matière. Vous pouvez transporter des êtres d'une planète à l'autre. Mais attention, il faut gagner leur confiance, les étudier comme le ferait un ethnologue, car s'ils peuvent vous aider, ils peuvent aussi vous perdre...

and the special contract of the property of the special contract of the special contract of the special contract of the special contract of the special contract of the special contract of the special contract of the specia

# ADDITIF

**WERSHIPS AND AMSTRAD** 

# **CHARGEMENT**

Pour lancer le programme, tapez RUN"ERE" puis enfoncez la touche ENTER.

# **ECOMMANDES**

Le programme fonctionne au ioystick ou au clavier.

### Au clavier :

- déplacement avec les touches fléchées;

- validation avec la barre d'espace.

Au début du jeu, déplacez la main de Blood sur le drapeau correspondant à votre langue et validez.

En survol planète :  $-$  Accélération :  $A_{+}$  tir  $-D\acute{e}c\acute{e}$ lération:  $\psi$  + tir

Pour abréger l'hyperespace et le survol planète, enfoncez la touche ESC.

Sauvegardes : utilisez une disquette vierge formatée ou une casseite vierge.

## **INIGHTERSION PC 1512 ET COMPATIBLES PC INIGHTER**

## **CHARGEMENT**

1) Allumez l'ordinateur à l'aide de la disquette système.

2) Si vous désirez iouer avec la souris, instâllez le driver (voir manuel du constructeur).

3) Au message A>, introduisez ladisquette programmedans le lecteur A, tapez ERE puis enfoncez la touche ENTER (ou RETURN).

Au début du jeu, en pressant les touches de fonction F1 à F3, vous pouvez sélectionner votre pays, le mode d'affichage de votre appareil et si vous voulez iouer à la souris ou au clavier.

Pressez ENTER pour accéder au jeu.

## **COMMANDES**

Le programme fonctionne au clavier, à la souris ou au joystick.

Au clavier:

- Déplacements de la main de Blood : touches fléchées.

- Validation :

. touche RETURN ou bane d'esoace:

.ESC si vous souhaitez abréger I'hyperespace, le survolplanète ou la destruction d'une planète.

- Survol planète :

' Accélérer :

au clavier : CTRL

au joystick :  $FIRE +$ 

. Ralentir : au clavier : ALT au joystick : FIRE + ♥<br>· Stopper : touches F1 a F10 - Touche panique : «-» (signe moins) Cette touche fait apparaître un innocent A>en haut de l'écran. Appuyez de nouveau sur cette touche pour continuer le jeu.

:iri:.!i::!i:r:ii:ir;:!i:r:i:ir;i: VERSION APPLE ll GS ET MACINTOSH !l:rii:ii,::j,::i:,::;,ii.i:,::

# **CHARGEMENT**

Allumez l'ordinateur, insérez la disquette. «Double cliquez» sur l'icône ERE.

Au début du ieu, quand le programme le demande :

- Version Macintosh : appuyez sur le chiffre correspondant à votre langue.

- Version Apple ll GS : déplacez lamain de Blood sur le drapeau correspondant à votre langue et validez.

## **COMMANDES**

Le ieu fonctionne à la souris et au clavier :

- Déplacement avec la souris;

 $\sim 10^{-10}$ 

- Validation avec le bouton de la souris:
- En survol planète :
	- · Accélération : .... touche «A»
	- Décélération : .... touche «D»

- Pour abréger l'hyperespace, la destruction planète et le survol planète, enfoncez la touche DELETE.

### **SUBSERVISION SERVICES IN THE SERVICE OF A RESIDENCE OF A RESIDENCE OF A RESIDENCE OF A RESIDENCE OF A RESIDENCE**

# **CHARGEMENT**

Allumez l'ordinateur, insérez la cassette ou la disquette dans le lecteur, puis tapez RUN "ERE" et appuvez sur RETURN.

Au début du jeu, quand le programme le demande, appuyez sur le chiffre correspondant à votre langue.

## **COMMANDES COMMANDES**

Le programme fonctionne au joystick ou au clavier.

### Au clavier :

- déplacement avec les touches fléchées:

- validation avec la barre d'espace.

En survol planète :

- Accélération : ........ touche «A»;

- Décélération : ........ touche «D».

Pour abréger l'hyperespace et le survol planète, enfoncez la touche STOP.

## **WARRENT WAS SERVED ON COMMODORE 64 WARRANT WAS SERVED ON A COMMODORE 64 WARRANT WAS SERVED ON A 200 KM COMMODORE 64 WARRANT WAS SERVED ON A 200 KM COMMODORE 64 WARRANT WAS SERVED ON A 200 KM COMMODORE 64 WARRANT WAS SERVE**

#### **CHARGEMENT** ≋

Allumez l'ordinateur, insérez la cassette ou la disquette, puis :

- Version cassette : tapez LOAD et appuyez sur RETURN.
- Version disquette : tapez LOAD"\*",8,1 puis appuyez sur RETURN.

Au début du jeu, quand le programme le demande, appuyez sur le chiffre correspondant à votre langue. Superintendance and a state of the

#### **COMMANDES** 8

 $1 - 3 = 1 - 1 - 1 = 1 - 1 = 1 - 1 = 1$ 

Le programme fonctionne au joystick ou au clavier.

Attention : mettre le joystick dans le port 2.

Au clavier: - Déplacement : · HAUT : ........ touche «A»

- 
- BAS : .......... touche «Z»<br>GAUCHE : ... touche «K»<br>DROITE : .... touche «L»
	-
- Validation : barre d'espace.
- En survol planète :

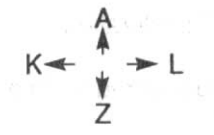

- · Accélération : touche «A» + Barre d'espace
- (ou JOYSTICK A+ FIBE)
- · Décélération : touche «Z» + Barre d'espace
- (ou JOYSTICK  $\psi$ + FIRE)

Pour abréger l'hyperespace et le survol planète, enfoncez la touche DEL.

### **WERSION SPECTRUM** international state of the VERSION SPECTRUM international state of the VERSION SPECTRUM

# **CHARGEMENT**

### 1) SPECTRUM + 3 DISK :

Insérez la disquette dans le lecteur, puis sélectionnez «Loader» dans l'écran menu et appuyez sur ENTER.

### 2) SPECTRUM CASSETTE :

Insérez la cassette dans le lecteur, tapez LOAD "BLooD', appuyez sur ENTER et appuyez sur la touche PLAY du lecteur de cassette.

### 3) SPECTRUM 128K ET PLUS 2 CASSETTES :

Insérez la cassette dans le lecteur, puis sélectionnez «Tape Loader» dans l'écran menu, appuyez sur ENTER et appuyez sur la touche PLAY du lecteur de cassette.

Au début du jeu, quand le programme le demande, appuyez sur le chiffre correspondant à votre langue.

## **COMMANDES**

Le programme fonctionne au joystick ou au clavier.

Au début du jeu, choisissez le joystick ou les touches clavier dans le menu proposé suivant:

1 - JOYSTICK KEMPSTON

2 - JOYSTICK SINCLAIR

3 - Déplacement : touches fléchées Validation : barre ESPACE

4 - Déplacement : · HAUT: ........ touche «Q» · BAS : .......... touche «A» · GAUCHE: .. touche «O» · DROITE : .... touche «P»

Validation : barre ESPACE

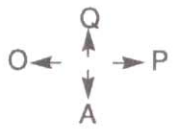

Pour abréger l'hyperespace et le survol planète, enfoncez la touche **FNTFR** 

## **WEIGHTER SHOWSHIPS WERSION AMIGA WEIGHTER AND THE SET OF STATE OF A SET OF A SET OF A SET OF A SET OF A SET OF A SET OF A SET OF A SET OF A SET OF A SET OF A SET OF A SET OF A SET OF A SET OF A SET OF A SET OF A SET OF A**

#### **CHARGEMENT** š

Allumez l'ordinateur, insérez la disquette. (Sur Amiga 1000 chargez d'abord KICKSTART 1.2)

«Double cliquez» sur l'icône ERE.

#### ä **COMMANDES**

ar Le jeu fonctionne comme sur ATARI.

# DIE ARCHE DES CAPTAIN BLOOD

## Kapitel 1

Eine seltsame Begegnung unter besonderen Bedingungen

Diese schmutzige Geschichte begann an einem schmutziggrauen und regnerischen Wintertag. Paris troff vor Nässe im täglichen Hupkonzert. Der Lâim der Stadt kletterte bis in den 20. Stock des Hauses Nr. 10 in der Rue du Vaisseau, bis zur Tür Nr. 7, an der geschrieben stand:

### BOB MORLOK UM RUHE WIRD GEBETEN

«Als ob der Lärm lesen könnte», dachte der Briefträger geringschätzend. Er klopfte an. Die Tür öffnete sich einen Spalt breit:

«Sind Sie Monsieur Morlok?» sagte er zweifelnd.

«Glosp! Worum geht's?» antwortete der Angesprochene, der offensichtlich aus einem tiefen Schlaf gerissen worden war.

«Ein eingeschriebener Brief, unterschreiben Sie hier.»

Indem er dies sagte, hielt ihm der andere ein fettiges Heft und einen an einer Schnur befestigten Kuli hin. Bob Morlok machte ein Kreuz auf den Schein und nahm den Briel.

Zum Zeichen des Danks gab er einen unverstândlichen Laut von sich und schloB die Tùr hinter sich.

Er öffnete den Brief und lasten andet an der andet andet andet andet andet andet andet andet andet andet andet

«Abrechnung ihrer Royalties für das zweite Trimester: 3.50 FF. Herzlichst Ihr Herausgeber»

Bob überlief ein kalter Schauder: er zündete seine erste Craven des Tages an.

Drei Francs fünfzig, das war herzlich wenig, um drei Monate zu leben. «Ich muß unbedingt einen neuen Hit programmieren», dachte er. «Ein Bombenspiel mit einem stichfesten Szenario, das ist unumgänglich...»

Bob Morlok tötete seinen Stummel ab und warf einen langen Blick durch die Luke seiner Garconniere. An den Pariser Dächern rann das Regenwasser herunter: Ein schwerer Seufzer entfuhr ihm...

Bob wußte nicht mehr weiter.

Nicht die geringste Idee kam ihm in den Sinn, es war zum Kotzen... Er zerdrückte seine letzte Craven im Aschenbecher, der langsam aber sicher überging. «Blood ist tot, mausetot», dachte er. «Blood wird keine Spiele mehr schreiben; sein Pseudonym wird nicht mehr auf den Softwareregalen der FNAC am Montparnasse prangen.» Er seufzte ein zweites Mal

Er ging hinaus Luft schnappen.

Am Boulevard des Italiens war eine Bar offen, und die Musik hörte sich super an. Er ging hinein und verlangte einen starken Espresso wie üblich. Neben ihm schlachtete eine Scharlauter Rangen eine Horde von Invasoren auf einem Videospiel hin. Bob gesellte sich gedankenlos hinzu. Die intergalaktischen Roboter explodierten mit ohrenbetäubendem Geschrei; ihr Blut spritzte auf den Bildschirm. Das Kind am Joystick brach in Triumpfgeheul aus, der Score war gefallen.

Bob lachte höhnisch:

«Das ist schwach...»

Die Beleidigung wirkte wie eine kalte Dusche rund um den Automaten.

«Hast du was gesagt?» antwortete der Bengel, während er ihm einen drohenden Blick zuwarf. «Mach's mir doch nach, Alter!»

Darauf hatte Bob nur gewartet, er ergriff den Hebel und drückte auf «PLAY». Es folgte ein richtiges galaktisches Gemetzel von Metall, Feuer und Blut. Nach einigen Sekunden waren die Verlustedes Feindes so arg, daß der Score auf 99999 Punkten stecken blieb. Gelassen schrieb Bob in den HI-SCORE:

.BLOOD..

«B...Blood, du bist das?» stotterte der Junge, als ob er einen Pac-Man verschluckt hâtte.

«Ja, Kleiner, BLOOD, das bin ich...» Indem er dies sagte, blickte er den Bengel kalt an; dann machte er kehrt, und vor den bewundernden Augen der verblüfften Kinder verließ er die Bar.

«Hehe», lachte er spöttisch in Gedanken. «Die hab' ich schön drangekriegt.»

Er ging, ohne genau zu wissen wohin, als er plôtzlich mit einem entgegenkommenden, alten Mann zusammenstieß. Dieser rutschte auf dem nassen Gehsteig aus und fiel auf die Straße.

«Oh, Verzeihung! Haben Sie sich weh getan?» fragte er, indem er ihm beim Aufstehen halt.

.Nicht der Rede werl, nicht der Rede wert, iunger Mann. War ja nicht Ihre Schuld», sagte der alte Mann, während er seinen Regenmantel abklopfte. «Ich bin so zerstreut.»

Plötzlich leuchteten Bobs Augen auf:» Aber... aber Sie sind... Sie sind ja Jean Rostand, der Biologe!»

«Sie haben mich erkannt, hehehe, jaja. Ich bin's...»

.Wissen Sie, ich bewundere lhre Forschungsarbeit, die Kaulquappen... Einfach irr! Ich lade Sie auf ein Glas ein, als Entschädigung. Doch, doch, ich bestehe darauf.» Noch während er dies sagte, geleitete er den alten Mann zur nächsten Bar.

Sie setzten sich an einen Tisch neben einem Flipper. Der Kellner kam. «Eine Halbe», bestellte Bob.

«Äh. ein Glas frisches Wasser für mich. Leitungswasser halt». sagte der alte Biologe.

Der Kellner runzelte die Stirn und verschwand.

«Sie interessieren sich also für Biologie, äh...»

«Blood, ich heiße Blood», sagte Bob.

«Ah, Blood, das ist originell. Blood, ja warum eigentlich nicht?» Die Aufmerksamkeit des alten Mannes war vollkommen auf das Videospiel gerichtet: er betrachtete die Maschine mit seltsamem Argwohn.

«Kennen Sie sich mit Computerspielen aus?» fragte Bob verwundert. Der Blick des alten Mannes flammte auf.

«Es ist zum Verrücktwerden, seit Monaten studiere ich nichts anderes: ich bin deshalb nach Paris gekommen. Aber niemand will mich anhören: sie glauben alle, ich verkalke. Glauben Sie an die Außerirdischen, ahem. Monsieur Blood?»

Diese alberne Frage verdutzte Bob. Er stammelte etwas wie: «Ja. nein, ich weiß nicht so recht», und klang dabei nicht sehr überzeugend. Jean Rostand fuhr fort:

«Nun gut: Sie sind da!» Währenddessen zeigte der alte Mann auf. das Videospiel und redete weiter, indem er Blood scharf ins Auge schaute:«SIE SIND DA... DIE PAC-MANS EXISTIEREN... WIRKLICH. SIE EXISTIEREN, VERSTEHEN SIE MICH RICHTIG...»

Bob-Blood durchfuhr es wie ein Blitz.

Der alte Mann stand auf und ging eilig hinaus. Bob war so baff, daß er nicht die Geistesgegenwart besaß, ihn zurückzuhalten. Er sollte ihn nie mehr wiedersehen

## Kopitel 2

### Und Bob schuf Blood

Nach diesem Zwischenfall ging Bob nach Hause. Seine Gedanken schwirrten im Kopf herum. Rostand, die Pac-Mans, die Kaulquappen und die Außerirdischen, alles schien so irreal...

Plötzlich hatte er eine Idee: «Verdammt nochmal! Wenn die Pac-Mans und die AuBerirdischen existieren, muR man sie aus dem Innern bekämpfen», dachte er laut. Er schlug sich mit der Faust in die Hand: «Da hab' ich ja die Idee für mein Programm. Ich muß ein Wesen schaffen, das dem Menschen abgeschaut ist: einem begabten Menschen, einem kompetenten Menschen wie... wie mir.»

Er setzte sich an sein Gerät, ließ die Finger krachen, und begann, hektisch auf der Tastatur herumzuhacken...

Tage und Monate vergingen. Die Listings stapelten sich in Bobs Zimmer; die Aschenbecher gingen über... Bob programmierte...

Sechs Monate spàter hatte er ein Raumschitf namens ARCHE geschaffen, das mit einem Bordcomputer ausgestattet war, den er Biohirn nannte...

Noch etwas später hatte er an die Schalthebel der Arche seinen informatischen Doppelgânger gesetzt: Captain BLOOD. Seine Mission: gegen das ÜBEL in der Informatikwelt zu kämpfen...

Und schließlich schuf er ein Biobewußtsein, dessen Aufgabe es war, die gewagte Mission bis ins kleinste Detail zu erzählen...

Dann kam der große Tag. Über die Tastatur gab er den letzten Befehl ein: «RUN»...

Genau in diesem Augenblick geschah etwas Unvorstellbares: Bob löste sich auf, er hörte auf, PHYSISCH zu existieren...

the contraction of

## Kopitel 3

### Berichl des BiobewuBlseins der Arche

Sternzeit 4567 Koordinaten 14,17 Erster Solartag

Die Arche materialisierte sich vor Andromeda. Ihre Form entsprach genau den Anweisungen von Bobs Programm. Es war unmöglich, sie von einem gewôhnlichen Asteroiden zu unterscheiden. lhre ungeheure Masse untersagte ihr jegliche Landung, aber dies wurde durch die wunderbare, biomechanische Technologie ausgeglichen, die alle Systeme verwaltete.

lm Innern, in einem vom Programm ausgeslatteten Konapt saB eine Mumie, die Bob âhnette, in einem gepolslerten Lehnsluhl. Vorihrschimmerten zahlreiche Kontrollampen im blauen phosphoreszierenden Licht, das durch einen riesigen, dreidimensionalen Bildschirm gebrochen wurde, der eine ganze Wand des Konapts auslûllte.

Die Arche wurde durch die Magnetdrift sanft gewiegt. Der Zeitmesser zeigte «000» an, als der Bildschirm aufleuchtete und den Konapt bis ins Unendliche verlângerle, an dessen Ende der Andromedanebel glânzte wie Diamantenstaub.

Blood erwachte mit einem Mal zum Leben. Der erste Schmerz war schrecklich; es krachte unheimlich in seinem Kopf, als ob sein Schädel entzwei gespalten wäre. Er ließ nach und wurde von einem seltsamen Gefühl abgelöst. Der erste Gedanke seiner Existenz erfüllte ihn sofort mit Wohlbehagen: von nun an war es möglich, vom Nichts zu einem höheren Wesen überzugehen.

Er prüfte sein Gedächtnisgefüge. Sein Geist fand verschwommene Eindrücke eines Strandes mit feinem Sand voll der Nostalgie eines Spätsommers wieder: der salzige Wind, der methylenblaue Himmel, Kindheit. Biarritz, die Kolonnen...

«HIER HONK, Check sum implant: 10/10.

Medizinische Untersuchung im Gange.»

Die Stimme des Biohirns der Arche riß Blood aus seiner Lethargie.

«Ordnungsruf», bellte es. «Ich erwarte Befehle!»

«Neutrinoscanner aktivieren», sagte Bob mühselig, «und reden Sie etwas leiser. Versuchen Sie, normale Sätze zu machen, Alter. Und dann sprechen Sie mich mit meinem Namen an, verstanden?»

«Sehr wohl, Monsieur Blood. Der Scanner ist in Betrieb.»

«Sie sehen, Sie können ia. wenn Sie wollen». sagte Blood.»Und ietzt. Monsieur Honk, aktivieren Sie die Karte der Gegend.»

Die Karte erschien augenblicklich auf dem Bildschirm des Konapts. Blood betrachtete geduldig die geringsten Details.

«Und jetzt legen Sie das Radarbild darüber», befahl er.

Eine Unmenge von Punkten fing auf der Karte zu blinken an. Sie konvergierten rasch zum Mittelpunkt, der die Position der Arche darstellte. Wie versteinert rief Blood aus:

«Aber es wimmelt hier ja nur so! Es wimmelt!»

Es wimmelte in der Tat, und der Angriff erfolgte erschreckend plötzlich. Blood sah auf dem 3D-Bildschirm eine Meute von bis zu den Zähnen bewaffneten Jägern vom Typ Invader der fünften Generation.

Im Handumdrehen traf Blood die einzig richtige Entscheidung: DIE FLUCHT!

Gleichzeitig hörte er ein fantastische Explosion loskrachen. Die Archle wurde an Stleuerborld von einer Ralklete mit melhrflacher Spiltze aetroffen.

«Hylperlraum; soflort, Schleiße...» brüllte Blood.

«Sehr wohl, Monlsieur Bllood, mlöchten Sie einen Zlustandslbericht in dlei Exlemplaren?» fragite das Bliohiln mit walmer und zarter Stimme.

«Geheln Sie zlum Tleufel!» Er hatte kaum Zeit, seinen Satz zu belenden, als eilne ungeheule Kraft ihln in den Lehnstuhl drückte. Die Arche tlauchte in den Hlyperraulm ein.

«Hlahla», lachte Blood. «Sie sind reinglefalllen!»

«Hiel mein Blericht, Claptain. Das Raumschliff hlat keilnen Schladeln. Nur das Bilobewußltsein hat wlas abblekommen. Ich welde slie repalieren. Dochl der Lübergang in den Hylperrauml gling ungewöhnlich vor silch, ich... ich... aber der Prozeß wurldle nilcht unterblrochen. OH !... MEIN GLOTT !... »

«Was? Redeln Sie! Wlas ist llos?» schrie Bood. «Relden Sie.» Er fühlte, wiel ihm die Anglst die Kehle zluschnülte.

Multiplexlor hat während des Üblergangs ausgesetzt... Oh «Der Schrleck, der Beamer hat mlindestens dleißig Klone von Ihnen in der Ankunftsgalaxie anglefertigit.»

«Waks! Sie sind verrkückt!»

«Kleider nein, Kaptain, kaber was schlimmer ist. Sie werdken nickt genug Lebensfluidkum haben, und der Degenerierungsprozeß Ihres Orkanismus hat bereits bekonnen...

KI kI kI kI kI kIIkkIkIIIIkIkII... k. . II.

## Kapitel 4

### Die Klonierung

Dkr Krack Syktsem dks Bikobekwußktseins reaktivierte sich, sobald das Bordbiohirrrn es endgültig rrrepariertt hatte...

TEST BIOBEWUSSTSEIN:

**AUFSATZ** 

Thema: Beschreiben Sie ein Raumschiff, das im intergalaktischen Raum schwebt.

STERNZEIT 45372.

Aufsatz:

Das Raumschiff wurde durch die Magnetdrift sanft gewiegt. Rundherum glänzte die Galaxie wie Diamantenstaub.

Note: 7/10 Gut, könnte besser sein. Ihre Lyrik ist etwas zu romantisch.

TEST ENDE: Befund: tauglich.

Blood war noch einmal gul davongekommen. Wâhrend des Ùbergangs in den Hyperraum hatte sich etwas Schreckliches ereignet, der Alotraum aller Astronauten: die KLONIERUNG...

(Die Auswirkungen der Klonierung sind entselzlich. Tatsâchlich gibt es nicht mehr nur einen Blood, sondern eine Vielzahl falscher Bloods. Selbstverstândlich bleibt Blood das Original, aberdie Klonierung lôst einen progressiven, unaufhaltsamen Zellverfall des letzteren aus... Die einzige Abhilfe gegen diesen Prozeß ist, die in der Ankunftsgalaxie verstreuten Klone wiedezufinden, um das Lebenslluidum zunickzugewinnen.)

Die Aufgabe war mûhsam. DieNUMMERN (daswardie Bezeichnung, die Blood seinen Klonen gab) in diesem Sternenhaufen wiederzufinden, wùrde sicher kein Honigschlecken sein.

Wâhrenddessen erarbeitete Honk. das Biohirn der Arche. einen komplexen ProzeB von Biomechanismen, die den geschwâchten Organismus des mutigen Captains unterstûlzen sollten. So wurden nach und nach die Lungen, das Hez, die Milz, die Leber, die Nieren durch kùnstliche Organe ersetzl.

Blood kâmpfte tapfer gegen eine ungeheure Macht, die ihn allmàhlich zu einem endgültig synthetischen Wesen, einem ROBOTER machte...

## Kapitel 5

### Der Legefisch von OORXX

Einige Sternzeiteinheiten später wurde Blood in der Nacht plötzlich aus seinem postoperativen Schlaf geweckt, (man hatte ihm gerade das Kleinhirn entfernt).

«Captain, ich empfange ein eigenartiges Signal. Der Neutrinoradar ist gesättigt; irgend etwas schießt auf uns zu», rief das Biohirn.

«Glubb, schluck, ah», antwortete Blood. Es fiel ihm schwer, sich klar auszudrücken. Er spürte, daß sein Atem immer fauler schmeckte, und sein Schädel schmerzte, obwohl er aus reinem Teflon war. «Na, dann gehen Sie eben wie üblich vor», fügte er in zweifelndem Ton hinzu.

«Sehr wohl, Captain, zu Befehl», sagte das Biohirn mit einem Tropfen Wehmut in der Stimme

Plötzlich sprang Bob auf:

«Was?» brüllte er. «Hätten Sie das nicht früher sagen können? Verdammt nochmal! Aktivieren Sie den Magnetschild, stoppen Sie die Maschinen, schalten Sie den Radarschirm ein!»

Der Radarschirm flimmerte einen Moment lang, bis das Bild erschien. Tatsächlich näherte sich ein eiförmiges Ding mit großer Geschwindigkeit der Arche. Gleichzeitig wurde ein Alarm ausgelöst, eine Mitteilung erschien am Bildschirm des universellen Kommunikationsprotokolls UPCOM\*.

«SOS BIN IN NOT GL GL HOC...»

«Na, das is' ein Ding! Wer sind Sie?» fragte Blood mit weit aufgerissenen Augen.

«ICH OORXX WEIBCHEN SOS SCHNELL...»

«OORXX, was ist denn das?» fragte Blood, indem er seine neuen Augenbrauen aus silbrigem Biometall hochzog.

«Das ist, wenn ich mich nicht irre, eine Art seltener Raumfisch, Captain. Die OORXXE sind seit dem Jahre Schnee ausgestorben. Meinen Informationen nach, dürfte es sich wohl um eine OORXX handeln. Ja, ja, eine trächtige OORXX, die obendrein ihre Eier verliert», antwortete gelassen das Biohirn.

«Was? Das darf doch nicht wahr sein!» rief Blood aus.

«NA WIRD'S BALD?» Die Mitteilung der OORXX erschien auf dem UPCOM mit schlecht unterdrückter Ungeduld.

«Jaja, gleich», sagte Blood leicht gereizt. «Und eilig hat sie's auch noch. Also was machen wir, Honk?»

Das Biohirn dachte eine Weile nach.

«Die Anweisungen sind diesbezüglich sehr strikt. Seit der Angelegenheit mit NOSTROMO ist es untersagt, Captain, einen Fremden an Bord zu beamen, außer wenn er sich vorübergehend in kryogenem Koma befindet. Ich schlage vor, wir beamen sie ins Frigatorium. Jedoch muß sie einverstanden sein, sonst ist das Beamen unmöglich, wie Sie wissen.»

«Ja, ja, ich habe sogar die gute Rippley aufs Kreuz gelegt, bevor sie das Kommando über das Altersheim auf Proxima übernahm. Sie hat mir diese Geschichte erzählt. »

Während er sprach, tippte er auf der Tastatur des UPCOM:

«OK, WIR BEAMEN SIE.»

«DANKE DANKE GL GL HOC.»

Die Tage vergingen, Honk analysierte, studierte und sezierte die OORXX mit Genuß, als eines Tages...

«Captain, das ist genial, Captain, Captain, verdammt nochmal, Captain!» Honk war ganz aus dem Häuschen.

«Was ist denn? Ihnen geht's wohl nicht gut, und außerdem verbitte ich

mir solche Familiaritäten. Was haben Sie?» Blood war sehr aufgebracht. Es lâg vielleicht daran, daR Honk ihm am Vortag eine neue Haut aus Bionylon (waschbar bis 80°C (ohne einzugehen)) verpflanzt und gleich einige Versuche damit gemacht hatte.

.Wenn man die Gene der OORXX ândert, aber nur sehr sehr geringfügig, kann man die Eier kontrollieren und außerordentliche Bioraketen produzieren, die die Eigenschaften der Raumfische und eine unvergleichliche SchuBleistung besâBen. Es wâre sehr einfach, die Oorxxbabies völlig unterwürlig zu machen: sie würden sich um Ihretwillen. ohne zu zôgern, umbringen. Sie kônnen sie mit einer Radarlernlenkung kontrollieren. Sie würden mit ihren Augen sehen, Sie könnten ohne jedes Risiko alle Planeten der Galaxie besuchen, ohne Ihren Lehnstuhl zu verlassen. Einfach genial...» Honk schwieg einen Moment, um auf das Urteil seines Meisters zu warten.

«Aber Sie sind ja ABSCHEULICH», brach dieser aus. «Sie sind UN-MENSCHLICH!»

«Aber Meister, das sind Oorxxe!» argumentierte das Biohirn beherzt.

«Hmja, natürlich», meinte Blood, während er sich sein neues Kinn aus kompensiertem Silikon rieb. «Es sind ja nur Oorxxe. Sie sind seit dem Jahre Schnee aus diesem Universum verschwunden... In meinem Lehnstuhl ohne Risiko... Natiirlich, es ist verlockend. Also gut, OK, versuchen wir's...»

Und so kam es, daß Honk die Oorxxbrüterin reaktivierte, und die ersten Oorxxbabies der zweiten Generation das Licht der Welt erblickten...

## Kapitel 6

### Mastochok

Honk vollzog langwierige und zahlreiche Experimente mit den Genen der Brüterin. Einmal waren die Eier zu groß, dann wieder zu lang. Das hatte zur Folge, daß die Oorxxbabies so riesig waren, daß man sie rasch aus der Arche ausstoßen mußte, oder sie waren so lang, daß man Sie auf schwer zu lagernden Spezialspulen aufwickeln mußte. Das alles brachte Captain nicht zum Lachen, denn die Zeit verging und mit ihr seine **Blood** Überlebenschancen. Es wurde immer dringender, einige NUMMERN zu finden, damit er das Lebensfluidum trinken könne. Jedoch, eines Nachts...

«Captain, Captain, es ist so weit, es funktioniert!» brüllte Honk, wir werden es endlich ausprobieren können!»

«Ah, endlich!» rief Blood, während er seine ursprünglichen, mit Schuppen bedeckten Händen aneinander rieb, was ein Geräusch hervorrief, das dem eines Austernhändlers glich, der seine Austern eifrig putzt. «Übergang in den Hyperraum. Ankunftsgalaxie XUNK07.» Selbtsicher fügte er hinzu: Wenn ich sie wäre, würde ich genau dorthin fliegen.

«Aber Captain, Sie sind sie!» sagte das Biohirn bestürzt.

«Äh! ja, das ist wahr... Aber egal, wir fliegen trotzdem hin!»

Die Arche löste sich mit Donnergrollen. Einige Augenblicke später, brauste sie in den Hyperraum. Auf dem dreidimensionalen Bildschirm bewunderte Blood die märchenhaften, bunten Spiralen des Zeitraums,

die wunderbare mathematische Landschaft am Ende des menschlichen Begriffsvermögens, das den Geist in einen durch theoretische Leere geläuterten Rausch saugt. dessen Beschreibung nur ein blasser Schimmer im abgestandenen und übelriechenden Wasser eines grundlosen und fauligen Teiches ist, in dem man versinkt... Dann erschien majestätisch eine runde, grünliche Kugel in einer blauen, endlosen Nacht:

«Mastochok», murmelte Blood, «der Planet der CROOLIS!»

Er schien hellauf begeistert durch die grandiose Ansicht des Planeten Mastochok

«Sie sind da!» erklärte er mit der Selbstsicherheit desjenigen, der es weiß.

Er atmete schwer, und das pneumatische Geräusch seiner künstlichen Lungen verstärkte sein Röcheln.

Er betätigte mit den Fingerspitzen einige knollenartige Knöpfe auf seinem Armaturenbrett und wählte den Landebefehl. Das Oorxxbaby glitt in die geölte Öffnung des Ejektionsrohres.

«Ejektion!» schrie er, seine Augen quollen vor Aufregung aus den Augenhöhlen hervor.

Der Oorxx verschwand im Abschußrohr mit dem Geräusch einer Flasche, die man entkorkt.

«Hinausgeschleudert!» antwortete Honk. «Ich schalte das Sehsystem ein. Von nun an sind Sie der Oorxx, gehen Sie sachte mit dem Hebel um.»

Auf dem dreidimensionalen Bildschirm erschien das. was der Oorxx sah; die unruhige Oberfläche von Mastochok näherte sich mit schwindelerregender Geschwindigkeit.

«Guter Gott, ziehen Sie den Hebel zu sich, Sie werden ihn zerschmettern!» brüllte Honk. Dem Biohirn war nicht wohl zumute.

Blood zog den Hebel zu sich, eine Vielzahl von steilen Bergen erschien, der Oorxx streifte die Gipfel des Planeten.

«Gehen Sie langsam hinunter, langsam, so...»

Offensichtlich litt das Biohirn unter dem Mangel an Erfahrung des Captains.

«Achtung! Aaah!» Man hörte einen dumpfen Aufschlag: das Oorxxbaby hatte einen Gipfel gerammt. Es stieß einen schrecklichen Schmerzensschrei aus, prallte wieder ab und blieb ruckartig vor dem Berg stehen.

«Sie bringen es mir ja noch um!» schrie das Biohirn ganz außer sich. «He! Ist ja schon gut, kann ja jedem einmal passieren. Übrigens hat es

gar nichts abbekommen. Sehen Sie, es funktioniert tadellos.»

Blood bewegte den Hebel, und das Bild belebte sich neuerlich. Der Oorxx macht sich langsam wieder auf den Weg und bahnte sich einen Durchgang durch die unruhige aber trotzdem sehr schöne Landschaft.

Plötzlich sah Blood den Eingang zu einem gigantischen Canyon auftauchen und wagte sich hinein.

«Der Canvon der CROOLIS», murmelte er.

Der OORXX glitt durch die Luft mit unglaublicher Wendigkeit und gehorchte der leisesten Bewegung von Bloods Hand. Die schroffen Wände flitzten mit Wahnsinnsgeschwindigkeit vorbei, nicht lauter als ein Segelflieger. Blood beherrschte völlig die Situation, und daran erkennt man die großen Helden, deren Anpassungsschnelligkeit bei weitem die der gewöhnlichen Sterblichen übersteigt, besonders wenn sie unsterblich sind, und Blood zweifelte in diesem bestimmten Augenblick nicht im geringsten, es zu sein...

Am Ende des Canyons, landete er sanft wie ein Raubvogel, mit der Erhabenheit, die sich im Moment ziemte, denn er wußte, daß die Croolis ihn beobachteten.

Kaum hatte er den Boden berührt, so erschien der Umriß eines Croolis auf dem Bildschirm.

«UPCOM aktivieren, Honk!» befahl Blood.

Honk gehorchte.

«Pockiger oder Algiger?» fragte der CROOLI mit kaltem Blick.

«Pockiger oder Algiger?» wiederholte der Captain seinerseits, durch die Frage etwas durcheinander gebracht.

«Äh», stotterte das Biohirn. «Antworten Sie nicht, die pockigen

#### CAPTAIN RI OOD

CROOLIS sind die Erzfeinde der algigen CROOLIS.»

«ICH MENSCH», tippte Blood. «ICH SUCHEN NUMMERN, SIE KEN-NEN?»

«(LACHEN) ICH KENNEN, ABER DU BRINGEN MICH AUF PLANET ASCODA, DANN ICH SAGEN.»

«Ascoda! Um Himmels willen, Captain. Das ist der Schlupfwinkel der gefährlichsten MIGRAX des Alls.

«OK», tippte Blood. «WIR BEAMEN SIE.»

Dabei drückte er mit dem Zeigefinger auf einen Knopf links am Armaturenbrett. Der Crooli desintegrierte sich auf dem dreidimensionalen Bildschirm und fügte sich im FRIGATORIUM wieder zusammen. Er bekam eine bläuliche Farbe, er schien wie tot.

«Das können Sie doch nicht machen!» Honk schien durch die an Selbstmord grenzende Entscheidung seines Meisters erschüttert.

«Doch», sagte Blood trocken. «Ich hab' da so meine Idee... Aber wie holen wir den OORXX wieder herein?»

«Äh, nun ja. Ich habe etwas nicht vorhergesehen: ihre Widerstandskraft nach der Landung ist sehr gering; sie zerstören sich ganz einfach», sagte Honk verlegen.

Blood erwiderte nichts, dafür dachte er um so mehr nach. «Hyperraum», brummte er. Man hörte ein eigenartiges Geräusch, ein anderer OORXX war im Abschußrohr.

«Hyperraum aktiviert», antwortete HonK.

Die Arche brauste los...

Sie materialisierte sich vor einem Asteroiden namens 0X145A(300), dessen Oberfläche von Einschlägen durchlöchert war.

Blood schleuderte den neuen OORXX hinaus, der sich sachte auf 0X145A(300) niederließ. Danach aktivierte er den umgekehrten Beamvorgang. Der CROOLI verschwand aus dem Frigatorium und erschien auf dem dreidimensionalen Bildschirm. Sogleich belebte sich das UPCOM.

«PLANET SEIN NICHT ASCODA (FLÜCHE!)», schrie der CROOLI außer sich vor Wut
«Hahaha! Ätsch...» jubilierte Blood.

«Ja, wir haben ihn übertölpelt», freute sich auch das Biohirn.

«Gut, versuchen wir, ihm die Würmer aus der Nase zu ziehen. Er muß uns verraten, wo diese verdammten Nummern stecken», sagte Blood.

Er gab über die Tastatur des UPCOM ein:

«WO SEIN NUMMERN? ANTWORTE, CROOLI!»

«(FLÜCHE!) (FLÜCHE!) DU MICH ZURÜCKBRINGEN DANACH?» fragte der Crooli.

«JA», bestätigte Blood.

«PLANET ZULU, KOORDINATEN 124/674», verriet der Crooli wehmütig.

«DANKE, CIAO», antwortete Blood über das UPCOM. «Und jetzt schnell auf Zulu. HYPERRAUM, Monsieur Honk!»

«HYPERRAUM, OK, Captain!» Honk war erleichtert.

Die Arche riß sich los...

Auf dem Asteroiden 0X145A(300) zeterte der Crooli und erging sich in Derbheiten. Er schwor, «diesen Pockensohn bei der Kahlheit seiner Croolas...» wiederzufinden.

# Kapitel 7

### Die letzten fünf NUMMERN

800 Jahre spâter am Rand der Galaxie BABYI ...

Der medizinische Befund kam auf dem Telox an.

Ein glùhender Komet zerriB den Raum mit dem schneidenden Gerâusch einerSchere. Blood las langsam den Bericht, seine Degenerierung war seit der letzten Analyse erheblich vorangeschritten. Er artikulierte mit seiner synthetischen Kehle eine Frage, deren Antwort er beftirchtete.

.Honk, wieviel Zeit bleibt mir noch genau zu leben ohne dem Lebensfluidum der NUMMERN?»

«312 Sternzeiteinheiten», antwortete das Biohirn. «Doch erlauben Sie mir, Ihre Optimismusrate um einige Einheiten zu erhöhen. Ihr Stoffwechsel verträgt nicht mehr die geringste Verzweiflung: ich habe gutartige Selbstmordtendenzen im B-Kortex eines Knollengens in der rechten Gehirnhälfte nachgewiesen.»

«Ist genehmigt», brummte Blood. «Sind die fünf entdeckten NUMMERN lokalisiert?»

«Negativ, diese NUMMERN legen Köder aus, die den Neutrinoradar stören.»

«Es bleiben noch fünf NUMMERN, die sich irgendwo in diesem Sternenpüree verstecken», dachte Blood. «Fünf Schweinenummern, die

ganz sicher warten, da die Migrax sie benachrichtigten, nur allzu glücklich. diese grundlegende Information für Gold zu verkaufen.» Fünf Klone seiner Selbst, die bereit waren, ihre dreckige NUMMERNhaut bis zuletzt zu verteidigen: die Eins. die Zwei, die Drei, die Vier und dieser Bastard einer NUMMER<sub>5</sub>

Blood kreischte:

«Über wieviele OORXXE verfügt die Arche?»

«18 Erwachsene, die bionische Brüterin hat 14 Bomben gelegt, die in 5 Zeiten einsatzfähig sein werden», antwortete Honk mit seiner metallenen Stimme

«Kurs auf Ondova, volle Kraft voraus», befahl Blood, «Reaktivieren Sie die Brüterin. Konzentrieren Sie den Georadar auf das Ziel. Pumpen Sie den Nuklearschirm mit Energie voll, wir werden's brauchen. Denen brechen wir alle Schrauben.»

Die Arche brach mit Donnergrollen los. In der Krippenzone schrie die Oorxxbrüterin schmerzerfüllt auf; drei gallertartige Bomben rollten auf die Gebärschiene

Ende der Berichterstattung des Biobewußtseins der Arche.

(\*) Das UPCOM, das universelle Kommunikationsprotokoll war ein von Honk allein erfundenes System. Da die Leute die nicht die gleiche Sprache sprechen, Verständigungsschwierigkeiten haben, hatte Honk ein Simultanübersetzungssystem anhand von Zeichen erdacht, etwa so wie die Gebärdensprache nur mit Symbolen. Das UPCOM besaß die bewundernswerte Eigenschaft, die Zeichen ausfindig zu machen, die das Wesen, mit dem man diskutierte, verstand. Somit konnte man sich mit einem Blick ein Bild über seine Persönlichkeit machen: wenn in seinem Wortschatz nur Zeichen vorkommen, die Nahrung und Schlaf darstellten. war es einfach, sich das geistige Niveau des Diskussionspartners auszumalen.

# KLEINES GLOSSAR ÜBER DIE FAUNA VON HYDRA

IZWAL: Friedliche und großzügige Wesen; sie bieten eine fast menschlichen Anblick. Sie sind sehr kultiviert und sind in allen Wissenschaften bewandert.

BUGGOL: wesen mit einem besonderen sozialen Verhatten, die die Demokratie bis zum Paroxysmus betreiben. Sie sind alle Kandidaten des YATANGE, dereinzigen und absoluten Partei, welche eine einzige ldee verteidigt: Demokratie bis zum Äußersten. Das Mandat des gewählten Prâsidenten ist zeitlich nicht festlegt: sobald ein BUGGOL die Mehrheit erreicht, ist er gewâhlt. Nachdem alle wâhlbar sind, dauern die Mandate nicht lange; sie kônnen einige Minuten nicht ùberschreiten: Zum Zeitpunkt, wo diese Geschichte beginnt, waren die BUGGOLS dezimiert, und es blieb nur ein einziger Kandidat des YATANGA auf ROSKO, der leider aus Mangel an Wählern nicht gewählt wurde. Und was noch schlimmer ist: ein Hochstapler (ein YUKAS), der nicht einmal auf ROSKO lebt, ließ sich durch Wahlschwindel wählen, was eine noch nie dagewesene politische Krise bewirkte.

YUKAS: Kriegerische und niedertrâchtige Wesen ohne Erziehung. Man weiB nicht sehr viel ûber ihre Sitten.

CROOLIS: Ganz blitzgescheite Wesen. Sie haben sich in zwei abgesonderte Evolutionszweige geteilt: Die pockigen Croolis und die algigen Croolis. Ein über Jahrtausende vererbter Haß macht die beiden Völker zu erbitterten Erzfeinden.

MIGRAX: Wie die Etymologie ihres Namens es andeutet, reisen sie gerne und viel. Sie sind sehr intelligent, verbreiten die Neuigkeiten in der Galaxie und sind verteufelt begabt im Verhandeln. Ihre Heimtücke ist legendär.

**ONDOYANTES:** Sie kommen vom Planeten ONDOYA und sind Traumgestalten, die den angenehmsten Anschein annehmen für die Individuen. die sie mögen, und den unangenehmsten für diejenigen. die sie verabscheuen. was ihr Gefühlsleben ganz schön vereinfacht und ihre Freier diesbezüglich nicht im Unklaren läßt.

TRICEPHALE: Sie sind eine echte Laune der Natur. Sie weisen drei androide Köpfe mit je einer überdimensionalen Zunge auf.

ANTENNA: Leichtgläubige, (vielleicht ein wenig zu) liebenswürdige Kreaturen.

TUBULAR BRAINERS: Sie gehören zur heute einzigen bekannten Rasse. die ein röhrenförmiges Hirn besitzt, was ihnen eine ganz eigene, schwer zur erfassende Intelligenz verleiht.

TROMPS: Das sind ungefährliche, dickköpfige und bornierte Wesen, deren Fell den Sinox als Schnupftabak dient.

ROBHEAD: In frühen Zeiten war Hydra von bionischen Armeen androider Roboter besetzt, die die Galaxis durch einige Jahrtausende hindurch okkupieren mußten. Ach, die Revolte der Eingeborenen von Hydra war fürchterlich, und diese Todeskreaturen wurden ausgerottet. Einige geköpfte Kreaturen überlebten jedoch: die ROBHEADS (Roboterköpfe), denen noch ein wenig Platz im Arbeitsspeicher übrigblieb. Diese ganz ungefährlichen Robheads führen ein völlig vegetatives Leben und können sich nicht fortpflanzen, außer ein genialer Genetiker...

KINGPAK: Diese lächerliche Kreatur raucht Trompschwänze (leicht aphrodisisch) und ernährt sich von Pillen. Die Intelligenz des KINGPAK ist sehr beschränkt. Man nimmt an, daß der KINGPAK den berühmten Pac-Mans als Modell gedient hat.

NUMMERN: Das sind die Klone von Blood. Sie sind fünf an der Zahl: die Nummer Eins, die Nummer Zwei, die Nummer Drei, die Nummer Vier und dieser Bastard von einer Nummer Fünf.

# **ANLEITUNG**

#### X. **KONFIGURATION**

CAPTAIN BLOOD ist auf folgenden Computern lauffähig:

- ATARI ST 520 und 1040 mit Colormonitor,

- IBM PC und Kompatible (darunter Tandy 1000 und Schneider PC 1512) mit einer Graphikkarte vom Typ CGA, EGA oder Hercules, (Mouse oder Joystick empfohlen),

- SCHNEIDER CPC 464, 664, 6128 (Joystick empfohlen),
- AMIGA 500. 1000 und 2000 mit mindestens 512 KByte.
- COMMODORE 64 auf Kassette oder Diskette.
- APPLE II GS / MACINTOSH

Die Anleitung wurde für Atari ST verfaßt. Die abweichenden Anweisungen für die anderen Geräte finden Sie im Anhang.

# **LADEN UND INBETRIEBNAHME**

Sollte ihr Gerät bereits in Betrieb sein, schalten Sie es aus, warten Sie 5 Sekunden und schalten Sie es wieder ein. Dann folgen Sie den Anweisungen, die Ihrer Konfiguration entsprechen.

Während des Ladens berühren Sie weder die Tastatur, den Joystick noch die Mouse

### **ATARLST**

- Schalten Sie den Computer ein.

- Legen Sie die Diskette Nr. 1 ein.

- Klicken Sie zweimal auf ERE.PRG. (Sollte es sich um ein Programm mit automatischem Start handeln, fällt diese Anweisung weg.)

#### **ABSPEICHERN EINER LAUFENDEN PARTIE** ×

Im Modus ARMATURENBRETT legen Sie eine formatierte, nicht geschützte Diskette in das Laufwerk und klicken das Symbol DISK an. frühestens wenn 5 Minuten auf der Borduhr abgelaufen sind. Es ist nicht möglich, eine laufende Partie während der ersten 5 Spielminuten abzuspeichern. Das Symbol blinkt eine Weile, wenn das Abspeichern abgebrochen wurde, überprüfen Sie Ihre Diskette, und versuchen Sie es erneut

Die abgespeicherte Datei heißt BLOOD.CPT.

#### X **LADEN EINER PARTIE**

Im Modus ARMATURENBRETT legen Sie Ihre Diskette mit der Datei BLOOD.CPT in das Diskettenlaufwerk, klicken Sie auf das Symbol DISK. bevor 5 Minuten auf der Borduhr abgelaufen sind. Es ist unmöglich, nach den ersten 5 Spielminuten eine Partie zu laden. Wenn das Symbol DISK eine Weile während des Ladens blinkt, wurde die Operation abgebrochen; überprüfen Sie die Diskette, und versuchen Sie es noch einmal.

Sollten Sie eine Partie nach den ersten 5 Minuten laden wollen, müssen Sie den Computer reinitialisieren (RESET) und das Programm erneut laden.

Allerdings sind wirder Meinung, daß systematisches Abspeichern nach jeder Handlung keine edle Art des Gewinnens ist...

#### **AUSSENANSICHT** Ø.

Im Modus ARMATURENBRETT genügt es, auf dieses Symbol (s. Abbildung S. 6-7) zu klicken, um auf diesen Modus überzuwechseln.

Um wieder zum Armaturenbrett zurückzukehren, klicken Sie auf einen inaktivierten Knopf (Auge).

# **WAHL EINES BESTIMMUNGSORTES**

(GALAKTISCHE KARTE)

Im Modus ARMATURENBRETT klicken Sie auf das Symbol für GA-LAKTISCHE KARTE (s. Abbildung S. 6-7), damit die Galaxis Hydra erscheint.

### Wahl der X-Koordinate:

Klicken Sie auf die senkrechte, rote Achse, und führen Sie sie auf die gewünschte Position der X-Koordinate. Im linken Fenster erscheinen die Koordinaten von BLOODs Finger, im rechten die Koordinaten des Schnittpunktes der beiden Achsen.

### Wahl der Y-Koordinate:

Klicken Sie auf die waagrechte, rote Achse, und führen Sie sie auf die gewünschte Position der Y-Koordinate. Im linken Fenster erscheinen die Koordinaten von BLOODs Finger, im rechten die Koordinaten des Schnittpunktes der beiden Achsen.

Wenn Sie den Bestimmungsort festgelegt haben, lehnen Sie sich zurück, und klicken Sie auf das Symbol ÜBERGANG IN DEN HYPERRAUM (s. Abbildung S. 6-7).

 $Um$ diese Sequenz abzukürzen, drücken Sie zu Beginn oder währenddessen auf den rechten Knopf der Mouse.

# **LANDUNG UND FLIEGEN AUF SICHT**

### (MISSION OORXX KONTAKT)

Im Modus AUSSENANSICHT klicken Sie zweimal auf das Symbol für MISSION OORXX KONTAKT. Der Oorxx wird gebeamt und landet sofort. Sie steuern ihn mit Hilfe der Mouse: auf- oder absteigen, Kurven.... Es wird davon abgeraten, Berggipfel zu streifen; wenn jedoch der Planet mit einem Verteidigungssystem ausgestattet ist, muß man so tief wie möglich fliegen. Wenn ein Oorxx vom Feind aufgespürt wurde, erscheinen zwei rote Pfeile beiderseits des Bildschirmes; wenn sie einander berühren. wird der Oorxx zerstört. Um dies zu verhindern, muß man so tief wie möglich hinuntergehen, bis die Pfeile verschwinden.

Das Leben auf den Planeten der Galaxis Hydra hat die merkwürdige Gewohnheit, sich im hintersten Winkel abgründiger Canyons zu verbergen, die es zu entdecken gilt. Für diesen Zweck besitzt der Oorxx einen Lebensdetektor, der als rotes «Visierkorn» (Kreuz/Rhombus) den Bewegungen der Mouse folgt und blinkt, wenn der Oorxx in die richtige Richtung fliegt. Erscheint ein Pfeil am Rande dieses Kreuzes, so muß man der angezeigten Richtung folgen, um den richtigen Kurs einzuschlagen.

Zum Verlangsamen drücken Sie die linke Mousetaste, zum Beschleunigen die Rechte.

Während des Fluges erscheinen auf dem Bildschirm zwei Anzeiger:

- der Geschwindigkeitsmesser unten am Bildschirm.
- der Höhenmesser beiderseits des Bildschirmes.

Wird ein Wesen am Ende eines Canyons gefunden, landet der Oorxx automatisch. Wenn es kein Leben auf dem Planeten gibt, stürzt der Ooxx vor Erschôplung ab. Wenn Sie ein Lebewesen im Frigatorium der Arche transporlieren, aktiviert sich das Symbol fiir BEAMEN, damit Sie jenes auf diesem Planeten absetzen können; dazu klicken Sie auf das betreflende Symbol.

Wàhrend des Fluges kann man ein Foto vom Relief der Fraktallandschatt machen: dnjcken Sie die Leertaste, dann stoppt der Oorxx. Um wieder zu starten, drücken Sie erneut auf die Leertaste.

# ZERSTÖRUNG EINES PLANETEN

### (MISSION OORXX DESTROY)

lm Modus AUSSENANSICHT kann man einen Oorxx auf den Planeten ausschicken, damil er diesen zerslôrt. Klicken Sie aul das Symbol fûr MISSION OORXX DESTROY. Der Planet wird unwiderbringlich zerstôrt...

# SCANNING DER OBERFLÄCHE

### (MISSION OORXX GEOFOTO)

'']

Im Modus AUSSENANSICHT können Sie einen Oorxx in die Umlaufbahn schicken, um Luftaufnahmen einzuholen; ein spezieller Detektor warnt Sie vor einem etwaigen Luttabwehrsystem. Klicken Sie einmal auf das Symbol fûr MISSION OORXX GEOFOTO fûr Aulnahmen aus mittlerer Hôhe, ein zweites Mal fûr Nahaufnahmen. Klicken Sie auf AUSSENANSICHT, um diese Operation zu beenden.

# UPCOM

l,': liil  $\ddot{}$ 

### (uNrvERsAL PROTOCOL OF COMMUNICATION)

Wenn der Kontakt mit einem Lebewesen im Canyon hergestellt ist, oder man es gerade gebeamt hat, wird das UPCOM automatisch in Betrieb geselzt.

**EXET Das UPCOM** ist ein Konversationssystem anhand von Symbolen, sogenannten lcons. Der Bildschirm des UPCOM beinhaltet mehrere Fenster:

#### - Das Fenster für den «Wortschatz» unten am Bildschirm:

Man kann das Vezeichnis der lcons mit Hilfe von zwei waagrechten Scrollings vorbeilaufen lassen: ein schnelles, das man mit einem Klick auf den roten Streifen unterhalb des «Wörterbuches» in Gang setzt, und ein langsames, wenn man mit BLOODs Finger eines der rot des rotesten Kästchen berührt, die sich auf beiden Seiten des gestreiften Kästchen berührt, die sich auf beiden Seiten des<br>«Wörterbuches» befinden, Indem man BLOODs-Finger über das «Wörterbuches» befinden. Indem man BLOODs Finger über «Wörterbuch» gleiten läßt, erscheint über dem UPCOM eine Simultanübersetzung der lcons in die Menschensprache.

### Die beiden Gesprächsfenster befinden sich über dem Wörterbuch und werden durch einen Mund in der Mitte getrennt.

1. FRAUCARO CHIATA (15)

a) Das linke Fenster: Darin erscheint, was das Wesen Ihnen zu sagen hat. Um diese Sätze zu übersetzen, muß man mit dem «Finger» darüberfahren. Solange sich der Mund bewegt, hatdas Wesen seine Rede noch nicht beendet; wenn Sie auf den Mund klicken, lassen Sie die Sätze ablaufen: danke werden op an ablaufen das erste auf der aufgebenen aufgebanden ab manistratusheif ur Jaki zei wir tain edobi is diffin.

Wenn der Mund stille hält, sind Sie an der Reihe:

#### CAPTAIN RI OOD

b) Das rechte Fenster ist für Ihre Mitteilungen vorgesehen. Schreiben Sie Ihre Sätze, indem Sie auf die aufleuchtenden Icons des Wörterbuches klicken. Ein kleiner Cursor unter diesem Fenster kann verwendet werden. um Zeichen einzuschieben; bei Bedarf klicken Sie darauf. Ein Korrekturzeichen steht ebenfalls zur Verfügung: klicken Sie auf den Pfeil unterhalb des Fensters. Bestätigen Sie Ihre Mitteilung, indem Sie auf den Mund in der Mitte klicken

Wenn das Lebewesen damit einverstanden ist (das Zeichen für BEAMEN aktiviert sich), können Sie es ins Frigatorium der Arche beamen. Dazu klicken Sie auf das Symbol für BEAMEN.

Ihr Gesprächspartner kann die Unterhaltung aus Gründen, die nur ihn etwas angehen, beenden. Um das UPCOM während des Gespräches zu verlassen, klicken Sie auf das Dreieck rechts am Bildschirm, unter dem Korrekturpfeil.

#### X **BEAMEN**

Dieses Symbol ermöglicht es Ihnen, ein Lebewesen des Planeten in das Frigatorium der Arche zu beamen.

Es kann nur dann aktiviert werden, wenn das Wesen während eines Gespräches seine Zustimmung gibt: dazu klicken Sie auf das Symbol für BEAMEN.

Außerdem ist es möglich, ein Wesen aus dem Frigatorium auf einen unbewohnten Planeten zu beamen: Schicken Sie einen Oorxx in einen Canyon; das Zeichen für BEAMEN aktiviert sich; klicken Sie darauf, und der Beamvorgang wird vollzogen.

# **DESINTEGRATION EINES GEBEAMTEN WESENS**

Wenn sich ein Wesen im Frigatorium befindet, kann man es desintegrieren, was es endgültig das Leben kostet. Handelt es sich dabei um eine Nummer, gewinnt Blood Lebensfluidum zurück und überlebt etwas länger.

#### 3 **FRIGATORIUM**

Das Frigatorium ist ein Gefrier-Container, in dem die gebeamten Wesen in künstlichen Winterschlaf versetzt werden. Doch dazu brauchen Sie die Einwilligung der Betroffenen, denn das Beamsystem nutzt die Psychoenergie, die von den gebeamten Wesen ausgeht, etwa so wie bei der Hypnose. Aus Sicherheitsgründen ist es unmöglich, lebendige Wesen in die Arche zu transportieren, deshalb werden diese im Frigatorium tiefgekühlt, wo sich auch ein Desintegrationskrematorium befindet, mit dem man das Lebensfluidum zurückgewinnen kann. Blood kann jedoch nur das Lebensfluidum der Nummern verwerten, da es das einzige ist, das sein Organismus verträgt.

Die Schrittmacher werden automatisch vor der Desintegration N<sub>B</sub> entfernt, somit besteht keinerlei Explosionsgefahr während des Vorganges.

#### **OORXX-GEBÄRSCHIENE** 8

Der Legefisch ist der Arche in der Krippenzone (das ist der sterilste Teil der Arche) einverleibt. Die OORXX-Babies werden auf die Gebärschiene ausgestoßen. Der Legefisch kann unendlich viele OORXX-Babies produzieren.

## ii zElÏ

Die Zeit wird auf der Borduhr in Erdenminuten und -sekunden angegeben. Das UPCOM zieht nur die Minuten in Betracht: 60.45 bedeutet 60 Minuten und 45 Sekunden: im UPCOM wird man nur von UHRZEIT 60 sprechen.

Die Spielzeit beträgt höchsten 45 Stunden (Realzeit).

# **BEFEHL ?**

Wenn man bereits einen OORXX auf einen Planeten gesandt hat, ist es môglich, ihn zu reaklivieren, ohne einen anderen auszusenden: So kann man mit den OORXXen sparsam umgehen und muß nicht noch einmal den Flug über das Gebirge antreten.

Wenn die Arche nach einem Ûbergang inden Hyperraum in der Nâhe eines bereits besuchten Planeten anhält, muß man nur in den Modus ARMATURENBRETT übergehen (Klick auf einen geschlossenen Knopf). Dann kann man den Befehl ? erteilen, indem man darauf klickt: der Oorxx wird sofort reaktiviert. Trotzdem muß man nach dem Wesen suchen, das sich in der Zwischenzeit im Canyon woandershin begeben haben kann.

# $\mathbb I$  TIPS UND HINWEISE

Die Arche des Captain BLOOD hàlt zu Beginn des Spieles vor einem bewohnten Planeten. Man muß wissen, daß die Galaxis Hydra aus 32 768 auf der Karte verzeichneten, bewohnbaren Planeten besteht. Alle sind aber nicht bewohnt. und es kann leicht votkommen, daB Sie sich verirren. Der Spieler sollte sich vorsichtshalber die Koordinaten der bewohnten Planeten merken, bevor er sich dem Zutall anvertraut.

Es ist allgemein bekannt, daß dem Zufall im Universum nicht zu trauen  $ist$ 

Kleines Detail am Rande: Das Programm baut bei jedem Wiederbeginn des Spieles die Galaxis neu auf. Die Koordinaten aller Planeten (bewohnt oder nicht) ändern sich bei ieder Reinitialisierung.

Vergessen Sie nicht. daß BLOOD sich mit der Zeit zersetzt. Es soll Sie daher nicht wundern, wenn seine Hand manchmal etwas zittert, was ein schlechtes Omen ist. ER MUSS UNBEDINGT LEBENSFLUIDUM FINDEN, das ihn regeneriert. Deshalb muß er nach den NUMMERN suchen, die er dann im FRIGATORIUM der Arche desintegriert.

Diese Software hat ein neues Konzept entwickelt: das BIOGAME. Die Wesen können evolvieren, geboren werden sterben, auf unvorhersehbare Weise Informationen austauschen: sie sind autonom. Es können Ereignisse stattfinden wie Verschwinden oder Erscheinen von Planeten auf Grund von Zusammenbrüchen oder Auftauchen von Materie. Sie können Wesen von einem Planeten zum andern bringen. Aber... Sie müssen Ihr Vertrauen gewinnen sie studieren wie ein Ethnologe denn sie können Ihnen behilflich sein oder Sie auch ins Verderben stürzen...

# **Experience of ANHANG AND AND ARTICLE OF ANHANG**

## SCHNEIDER CPC

#### LADEN **ARRIVAL AND STATE** X

Um das Programm zu starten, tippen Sie RUN"ERE" und drücken die FNTER-Taste.

# **STEUERUNG**

Die Steuerung erfolgt mit Hilfe des Joysticks oder der Tastatur.

### Tastatur:

- Richtungsangabe mit den Cursortasten (Pfeiltasten).

Ling Annual Line Land Line

- Bestätigen mit der Leertaste.

### Joystick:

- Richtungsangaben durch Neigen des Hebels.
- Bestätigen mit dem Feuerknopf.

Zu Beginn des Spieles, führen Sie Bloods Hand auf die Fahne Ihrer Wahl, um die Sprache zu bestimmen, und bestätigen.

20일 - 세계 66세 60%, 최초 전 2013년

.04:U5.58316

abbiske kante st

Fliegen auf Sicht (Überfliegen eines Planeten):

- Beschleunigen:  $A$  + FEUER

**V + FEUER** TREE SECTION CONTRACTOR - Verlangsamen:

Um die Sequenzen Übergang in den Hyperraum und das Überfliegen zu verkürzen, drücken Sie die ESC-Taste.

Abspeichern: Verwenden Sie eine unbeschriebene, formatierte Diskette bzw. eine leere Kassette.

### **INSURIAL PROPERTY OF A SET OF A SET OF A SET OF A SET OF A SET OF A SET OF A SET OF A SET OF A SET OF A SET OF A SET OF A SET OF A SET OF A SET OF A SET OF A SET OF A SET OF A SET OF A SET OF A SET OF A SET OF A SET OF A**

#### 8 **LADEN**

1) Schalten Sie den Computer ein, und laden Sie das Betriebssystem.

2) Falls Sie die Mouse verwenden möchten, installieren Sie den Mouse-Treiber. (Siehe Handbuch des Herstellers).

3) Nach der Mitteilung A> legen Sie die Programmdiskette in das Diskettenlaufwerk A, tippen Sie ERE, und drücken Sie auf ENTER oder RETURN.

Zu Beginn des Spieles können Sie, indem Sie die Tasten F1 bis F3 drücken, Ihre Sprache und den Graphikmodus Ihres Gerätes bestimmen und zwischen Mouse- oder Tastatursteuerung wählen.

Drücken Sie ENTER, um zum Spiel zu gelangen.

#### 8 **STEUERUNG**

Die Steuerung kann mit Hilfe der Tastatur, der Mouse oder des Joysticks erfolgen.

### Tastatur:

- Richtungsangabe: Cursortasten (Pfeiltasten).

- Bestätigen:

· RFTURN oder Leertaste:

· ESC, wenn Sie die Hyperraumsequenz, das Überfliegen oder die Zerstörung eines Planeten verkürzen wollen.

- Überfliegen eines Planeten:

· Beschleunigen:

Tastatur: CTRL

Joystick: FEUER +  $A$ 

· Verlangsamen:

Tastatur: ALT

Jovstick: FEUER +  $\dot{\mathbf{v}}$ 

· Stoppen: Funktionstasten F1 bis F10

- Paniktaste: «-» (Minus)

Wenn Sie diese Taste drücken, erlischt der Bildschirm und ein unschuldiges A> erscheint. Zum Weiterspielen drücken Sie nochmals auf -.

### **INCORRECTED APPLE II GS und MACINTOSH INCORRECTED**

# **LADEN**

Schalten Sie den Computer ein, und legen Sie die Diskette ein. Doppelklick auf Icon ERE.

Zu Beginn des Spieles erwartet das Programm eine Eingabe:

- Macintosh: drücken Sie auf die Ihrer Sprache zugeordnete Nummerntaste.

- Apple II GS: führen Sie Bloods Hand auf die Fahne Ihrer Sprache, und bestätigen Sie.

#### **STEUERUNG** 8

Das Spiel wird mit Mouse und Tastatur gesteuert:

- Richtungsangabe mit der Mouse:
- Bestätigen mit dem Mouseknopf
- Überfliegen des Planeten:
	- · Beschleunigen: Taste A (akzelerieren, accelerate)
	- · Verlangsamen: Taste D (decelerate)

Um die Hyperraumsequenz, die Zerstörung oder das Überfliegen eines Planeten abzukürzen, drücken Sie die Taste DELETE.

**COMMODORE 64 ANDER** 

#### × **LADEN**

Schalten Sie den Computer ein, legen Sie die Kassette bzw. Diskette ein.

Danach:

- Kassettenversion: tippen Sie LOAD und drücken auf RETURN.

- Diskettenversion: tippen Sie LOAD"\*",8,1 und drücken auf **RETURN.** 

Zu Beginn des Spieles, wenn das Programm eine Eingabe verlangt, drücken Sie auf die Ihrer Sprache zugeordnete Nummerntaste.

#### 签 **STEUERUNG**

Das Programm wird mit Hilfe des Joysticks oder der Tastatur gesteuert.

Achtung: Schließen Sie den Joystick in Port 2 an.

### Tastatur:

- Richtungsangabe:
	- · HINAUF: ........Taste A
	- · HINUNTER: ..Taste Z
	- · RECHTS: ......Taste K
	- · LINKS: ..........Taste L
- Bestätigen: Leertaste
- Überfliegen eines Planeten:
	- · Beschleunigen: .... Taste A + Leertaste
	- (Joystick: 4 + FEUER)
	- · Verlangsamen: .... Taste Z + Leertaste
	- (Joystick:  $\Psi$  + FEUER)

Um die Hyperraumsequenz oder das Überfliegen eines Planeten zu verkürzen, drücken Sie die Taste DEL.

$$
K \leftarrow \begin{array}{c} A \\ \uparrow \\ \uparrow \\ Z \end{array} \rightarrow L
$$

### **INSURANCE ANIGA INTERNATIONAL PROPERTY AND A SECOND PROPERTY AND ASSESS**

#### **LADEN** X.

Schalten Sie den Computer ein. Auf Amiga 1000 laden Sie zuerst KICK-**START 1.2.** 

Wenn der Computer WORKBENCH verlangt, legen Sie die Spieldiskette ein. Doppelklick auf Icon ERE.

#### **STEUERUNG** X.

EF Die Steuerung erfolgt auf dieselbe Art und Weise wie für Atari ST.

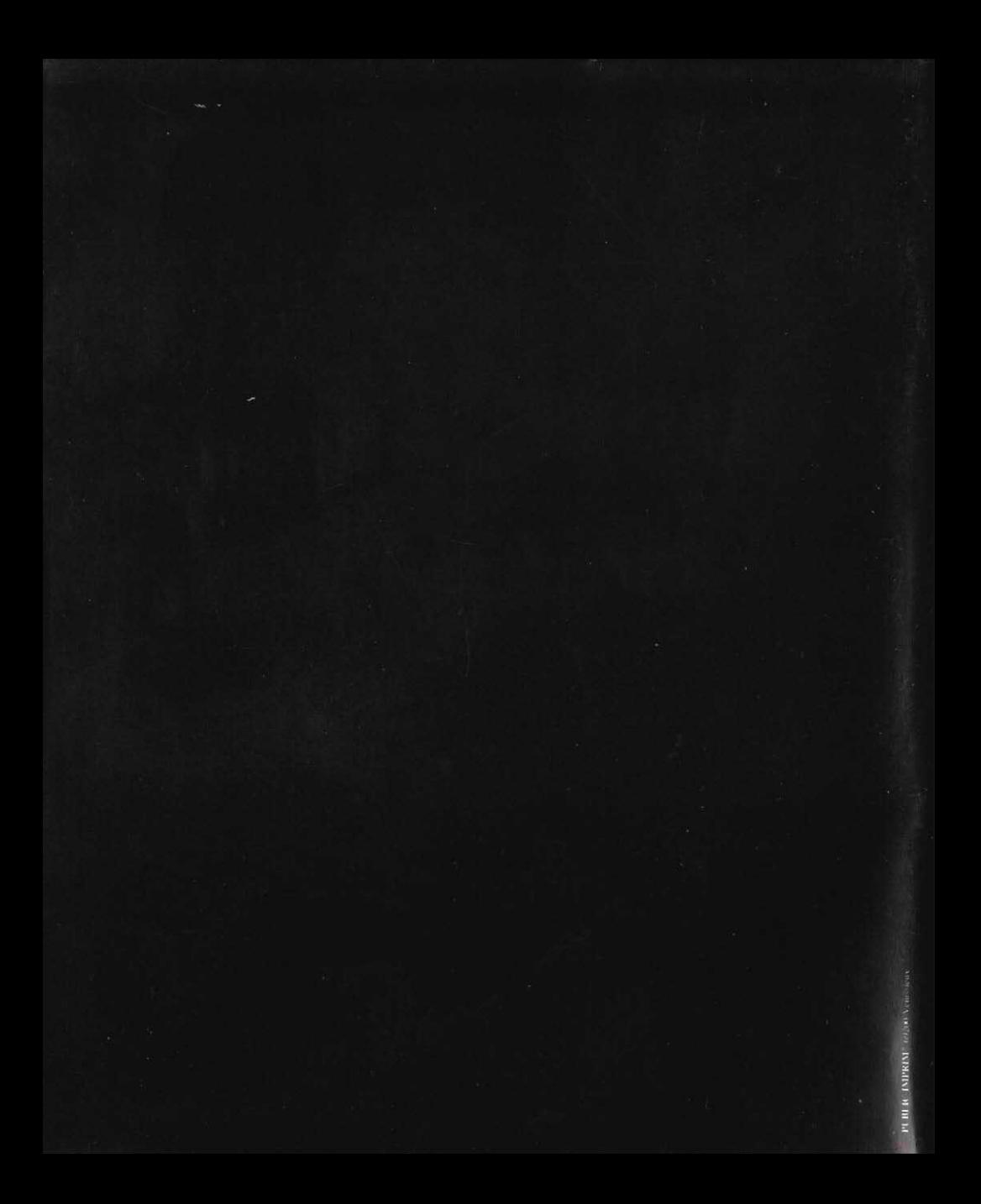